"){1=}]v^≠÷;+,/0123456789([;x;\<sup>-</sup>αinlε\_マal∘'O|rox?f[~↓uas4c+++}->ABCDEFGHIJKLMNOPQRSTUVWXYZ{+}\$\*\*8!/@\;Z@\RCDEEGHIJKL<u>MNOPQBSTUVWXY</u>Zv <u>LMNOPORSTUVWXYZ</u>Ø♥▲①Φ●●88♥<del>↓</del>○@₩→2c<sup>++</sup>)<≤=>Jv^≠÷++./0123456789([\$x:\"aints\_Vale'0ltr0x?f[~\#uaptc+++}-0ABCDEFGHIJKLMNOPORSTUVWXYZ{-\}\$**\*\***A@!Y& **-raa@RCDEF@HIJKLMNQF@RSTUYWXYZ@#+0@#eB@#\*\*O@+\*c=>J^^\*÷,+./0123456789([;x:\~qinle\_Vale'D|+ox?f|~↓ua=^c+++}->CABCDEFGHIJKLMNOPQRSTU** XYZ{w}\$₩\*₩}/@\xAQ&CDEEGHIJKLMNOP@RSTUYWXYZ@♥▲M@@@AA#@Z@\*)<'`\{=)`\v^#÷++./0123456789(F\$x:\~qinls\_Vale'Altox?fF~↓uap^ **SALAY AABCDEFGH** IJKLMNOPGRSTUVWXYZ{-}}\$w\*@!/@\taAABCDEFGHIJKLMNOPQRSTUVWXYZ@Y&D@#e88#xa@\*)<1=>Jv^#+,+,/0123456789([}X:\`ainle\_val- $PPT$  $\nsim$  $+$ Uω $-4$ c+++)-0ABCDEFGHIJKLMNOPQRSTUVWXYZ{-J}\$\*\*Bl/Q\taA@RCDEFGHIJKLMNOPQRSTUVWXYZ@Y&DO@0887vDM+ac")<1=>Jv^\*+;+./0123456789([ 1018-7410 ╹┃╿┲**ჿ**ォ?╒┞ゃ↓แωっ个<del>Ⴀ←⊩</del>→∑╼♦ฅᲓ₽₣፫ႥჄ╹JKႾϺNO╒@ႬႽTႮVWXYZ{⊣}\$₽₩₿!≠₩<del>\</del>┎**₽**₳₽₢₽₢₣₲₧IJKႾϺNO₣@ႬႽTႮVWXY%₿₩₳₿₲●◎₿₿₽≎Ф₩ት∍₢<sup>₩</sup>)кк=>ヿvヘ҂÷ッ  $\sim$ 3456789(E +++)-0ABCDEFGHIJKLMNOPQRSTUVWXYZ{-1}\$\*\*8!{#Q\+aAABCDEFGHIJKLMNOPQRSTUVWXYZQY&DO#e888\*\*0  $yx2\sqrt{a}+a2\sqrt{a}+a3$  $\leq$  = >  $\exists$   $\vee$   $\wedge$   $\neq$   $\rightarrow$ UI-ox?ff~+uw=4c+-+}-4ABCDEFGHIJKLMNOPQRSTUVWXYZ{-}+\$\*\*B!/Q\iAQBCDEEGHIJKLMNOPQRSIUVW}  $+$ ,/0123456789(E)x:\"ainle\_ mm  $00000777400$  $\circ$ jx:\"ainLe\_VAl.'Iltox?f[~\uastet++}-\ABCDEFGHIJKLMNOPQRSTUVWXYZ{-}\$\*\*@!/Q\raAABCDEEG! DEGRSTUVW 4+2g<sup>\*</sup>)<<=>Jv^#++++/0123456 Z +./0123456789([ ; x : \ "dinl & \_ VA) . ' [ | + 0 x ? f | ~ + uas + c + + + 2 - 0 ABCDEFGHIJKLMNOFGRSTUVWXYZ{+}\$v\*& **AABCDEFGH** ※工芸園中本四中●●田田平幸中国+2G\*)<≤=>コ ●● I+2c")<<=>Jv^#+;+,/0123456789([;x:\"ain[e\_v4\.']|rox?f[~\ugofc+++}-0ABCDEFGHIJKLMNOFGF IJKLMNOPORSTUVWXYZQVADO#@B アニイートキャルド '/0\raa8BCDEFGHIJKLMNOFGES ;\%@\$&M@@@AR\$&Q#+5c^}{(=>1v^#+++/0123456789(F\$xt\^maint==vate+Nt+ox?f[~\$uap^c+++}-0ABC **JKLMNOPOR** UVWXYZ{H}\$v\*8!/Q\xnAABCDEE <u>LMNQC@RSTYYWXYZ</u>@♥♪@@●●88\*~D@+⊇⊆\*)‹≤=›]↓^#+,/0123456789([;xt\"αin[ε\_♡△\°'Q|т0\*?f「~↓uωっ↑c+-→}-◇ABCDE FGHIJKLMNOPRRSTUVWXYZ{H}\$\* ## ;\inad&@@@@@@#IJKLMNQ@@@@@IUYWXIZ@#\$0@@@@@##@@^)<{=>Jv^#÷,+./0123456789([;x:\`qinLe\_Val.'D|t@\*?f|~Vu WOACEL->>-OABCDEFGHIJKLMNOP **VWXYZ{-}\$¥^@!/@\τaΔA@CDEF<u>@HIJKLMNOP@RSTUVWXY</u>Z@Y+0@#@88#Y**#2q^}{≤=>Jv^≠÷;+,/0123456789([;x:\~qinte\_v GHIJKLMNOPGRSTUVWXYZ{⊣}\$¥★@!≠@\-paarcDEFGHIJKLMNOPGRSTUVWXYZØ♥▲M@#@A@#ZQ#+ac")<≤=>]v^≠÷;+./012345678  $\Delta 10'$ UITOX?f[~\UWD^ct++}}-0A @\c+++}-0ABCDEFGHIJKLMNOPQRSTUVWXYZ{+}\$\*\*8;X@\±AQ@@@@@@@ZUKLMNOPQ@SIUYWXYZ@Y\$Q@@@88#\*0@\*>q\*)<{=>]v^ 9(Eix:\"ainle\_vale'Ulrox?e <sub>ै</sub>। ∘'Q|<sub>T</sub>o\*?f[~↓ua⊃↑c+<del>|</del>→<u>}</u>-\$ABCDEFGHIJKLMNOPQRSTUYWXYZ{⊣}\$¥★8|;/@\<sub>IAA</sub>@<u>RCDEEGHIJKLMNOPQRSIYYYW</u>XI**SQYA**O@●@88  $\neq$ +++/0123456789(E)x:\"ain ×※□图→コム^^)〈≤=〉]∨ヘメ÷,+,/0123 いだ思案工芸図中本四中の中日日中々中国テュニュ)くぶ FGHIJKLMNOPGRSIUVWXIZØY400 थणि+2⊆")<≤=>]v^≠÷,+,/0123456789([jx;\`ainLe\_val∘'O|ro\*?f[~+ua=tc+++}-<ABCDEFGHIJKLMNOP@RSTUVWXYZ{+}\$ <u>!YWXYZ@</u>@\A@@@@@@@@<sub>@@@</sub>~}<≤=>]v^≠÷;/0123456789([;x;\`ainLe\_val.'@!tox?f[~↓uwofc+-+}\_~0ABCDEFGHIJKLMNO WABI/04TAAARCDEFGHIJKLMNOP RSTUVWXYZ{H}\$\*\*#B!/0\trAA0EC <u>!!JKLMNQC@BSIUVWXYZ#</u>#♥AQ@●●88#₩Q@@~<sub>24</sub>~)<≤=>Jv^≠÷,+,/0123456789([jx;\`a\_nLε\_V△l∘'D|т©\*?f「~↓uω⊃↑c←⊢→≥-◊A¤ CDEFGHIJKLMNOPGRSTUVWXYZ{H H;<del>/</del>@\±A△@@C@EE@HIJKL<u>MNOF@BSYYYWXYZ</u>@♥&@0@@88#@%\$D@+ac\*)<≤=>Jv^≠÷,+,/0123456789([;\*\*;\"αinlε\_V△\°'O|+©\*?*f*[ NUWSACHHY - OABCDEFGHIJKLM ፡\$TUY₩XYZ{⊣}\$¥★8¦≠@\±AQ@<u>@C@EC@HIJKLMNQP@R\$TUY₩X</u>IZ**@**♥♦@@#8#@#@q#<sub>@≤</sub>~)<≤=>Jv^≠÷,+,/0123456789([;x:\~α⊥nl  $E = \nabla \Delta$ l = '0| TOX?f = " \* \* UWD + C + + + 2 ₯₠₣₲HIJKLMNOPQR5TUV₩XYZ{⊣}\$₩₩₩};<del>/</del>₩<del>\</del>πA<u>A@@CDEFGHIJKLMNOPQR5IUV₩XIZ</u>Ø♥♠ᠿ@●●@@¥₽U@¥QQ<sup>₩</sup>}<≤=>]v^≠÷,+,/012345  $6789$ ([ $\frac{1}{2}$ x : \ ainle\_vale '01+0 **√UW⊃↑c←⊢→∑-◇ABCDEFGHIJKLMNOPQRSTUVWXYZ{→}\$**₩★8¦≠@<del>\t</del>a△ABC<u>DEFGHIJKLMNOPQRSTUVWXYZ</u>@♥▲∆@●88H%%V@@¥2c\*)<≤=>  $Jv \wedge \neq v + 1/0123456789(0) x$ \_VA\°'Q|<sub>T</sub>@\*?f[~↓uω⊃^c+-+<u>}</u>-\$ABCDEFGHIJKLMNOPQRSTUVWXYZ{-|}\$\*\*8;{Ad\<sub>IAQ</sub>QB<u>CDEFGHIJKLMNOPQRSTUVWXTZ</u>ØY&Q@@@ 一日日早本口雨+コヒ艹)くくニンコンヘギテッチェ/〇 "6789([jx:\"α⊥nlε\_マ△\∘'O|ro\*?f|~↓uω⊃↑c←⊢→)\_-◇ABCDEFGHIJKLMNOPQRSTUYWXYZ{-|}\$\*\*8;/q\xa@QQQQCOUI<u>JKLMNOCQ</u> RSIUVWXXXWYADOWOHUV&OM+2c" Jv^#+++./0123456789([;x1\]a.ols vale'Ml+ox?f[~\*uap\*c+++)->ABCDEFGHIJKLMNOFGRSTUVWXYZ{-1}\$\*\*@l/Q\+aAAB **CDEFGHIJKLMNOPORSTUVWXYZD+** SWARI FOLTRAARCDEFGHIJKLMNO UYWXI≧M♥本四中●●88₩≈∞□m+a≤\*〉<≤=>コ∨^≠÷ッ+。/0123456789(Cj×:\¨ /त **\_VAIO'UI-0x?f[~+UWO4c+++1-0ABCDEFGHIJKLMN** OPGRSTUVWXYZ{-}\$w\*A!/0\+aA £@MIJKLMNOPQRSTUYWXYZ@\$&M@@@M@%oDM+pc^){{=}]v^#+++./01 Z89([jx:\"ainLe\_vale'O] rox?f[~+uwp4c+++}-OABCDEFGHIJKLMNOPRRSTUVWXY **\*\*@:/@\**iaa<u>@BCDEFGHIJKLMNOF@RSTUVWXYZ</u>@\$&@@@@@@#\*\*@c\*) v^\*+,+,/0123456789([;x:\-ainle\_v^\.]Ilrox ?FT~+uwofc+++1-0ABCDEFGHIJ rgrstuvwxyz{-}\$w\*@!/Q\raa8ecREE@HiJKLMNOP@BSIUY#XIZ@#4 |日マ☆ロ香ャュェ^^) <≤=>コ∨^≠÷ッ+↓/0123456789(€∮ׇ\¨α ABCDEFGHIJKLMNOPQRSTUVWXYZ{-}\$\*\*@!/Q\<sub>IBA</sub>A@PCDEEGHIJKLMN 工具又思案工芸関東本国中華の問題を卒中選手記点^^)<<=>コマヘメキッチ。/012 inte Valo'HirOx?Ffwvnwp4ct  $3456789(13x1)^{-}a_{+0}162240191$ £f~↓uω5^c+++}->ABCDEFGHIJKLMNOPQRSTUVWXYZ{-}\$\*\*8;/A@\xxa EFGHIJKLMNOFGESTUVWXYZQYADO@OBBV&OD+2c")<  $\leq$  =>  $\frac{1}{2}$   $\vee$   $\wedge$   $\neq$   $\div$   $\div$   $\div$   $\angle$  0123456789([ $\div$  x 0LE\_VALO'O|TOX?FF~+UWS4c+++1-0ABCDEFGHIJKLMNOPORSTUVWX \$\*\*\*\*:/\*\*\*\*\*A@BCDEEGHIJKLMNOPGBSIUVWXIZW\*A' □中田田田平×□面+2g\*)<≤=>□▽ヘメ÷ヮ+ ♥  $3456789$ ([jx;\=ain[e=Valo'[][rox?f[v+uwo4c+++2-0ABCDEFGH] NOPORSTUVWXYZ{-}\$\*\*8:/0\taAARCDEFGHIJKLMN OPORSTUVWXYZQYADO@OHHYxOM+ S=>Jv^#++++/0123456789(E+x:\"ainte\_valo'DIrox?fT~+uwp4 < -OARCDEFGHIJKLMNOFGRSTUVWXYZ{-}\$\*\*@!/0\ra AABCDEFGHIJKLMNOPGRSTUVWXY Φ●⊖BBY∞¤@+aα^)‹≤≈›コ∨^≠÷ッ+。/0123456789([jx:\^qinlε\_▽△\= {-}\$\*\*8!/Q\raaABCDEFGHIJKL たらエロソ出※エ孟間中本日中●●将日キ☆ロ毎ャっc~)<≾=>コマヘメ÷ァ+。/○123456789(Cチ £⊽△l。'□|┮◎⊀?£ſ〃♦uω∍↑⊂←⊢→≥–◇AB⊂DEFGHIJк  $P^{va(e-11+0x+r+2v00s+1+2v1s1s-10s)}$ LMNOPQRSTUVWXYZ{-}\$\*\*@!/Q\ **CREEGHIJKLMNQPQBSIUVWXIZM74M0●08NY%°M+2c\*)‹**(=)Jv^\*÷,+ +)-6ABCDEFGHIJKLMNOPGRSTUV **⊣}\$\*\*8;{#\\\raA@PCDEFGHIJKLMNOPQRSTUVWXYZ@\$&MO@@HA#\*OM\*** ILk^\*+,+./0123456789(E;x;\"ainLe\_vole'BI TOXPEE-Vinastc+++)-OABCDEFG WNOPORSTUVWXYZ{-}}\$\*\*@!/Q\\_AQQRCDEEGHIJKLMNOPORSTUVWXY △ 1va0m+2c")<<=> ]v^\*+, +./0123456789([; x; **\~αin[ε−ayyla,d]|+@¥}t[~+uQ34c+++}-od&cdEFGHIJKLWNOFQRSTUVWXYZ{-l}\$\*\*@;\*Q@\+aQQBCDEFGHI<u>JKLWNOFQRSTUVWXYZ</u>@Y&MQ@@@88#Y&U@+ac")<≤=>Jv^\*+;\*** 0123456789([jx:\`ainle\_val∘'O|tox?f[~+uωs^c+-+}}-0ARCDEFGHIJKLMNOPGRSTUVWXYZ{-D\$\*\*8;/Q\xna@@@QDEC@HIJKLMNOP@@@\$]UYWXYZQ740Q@@@BB\*\*OM+a\_ <sup>c\*){</sup>≤=>]v^≠÷,+./0123456789([;x:\^a\_nle\_va\∘'O|rox?f[~↓u@s^c+++}\_-&ABCDEFGHIJKLMNOPQRSTUVWXYZ{-p\$\*\*8:/&\<sub>t8</sub>aABCDEEGHIJKLMNOPQRSTUVWXYZ **□♥▲□**@●●**□□**♥●□□+□≤=>□×^≠+++/0123456789([jx;\`qinle\_vale!]rox?f[~+uastct++}\_oRECDEFGHIJKLMNOPRRSTUVWXYZ{-}\$¥★8!<del>/Q\raa@RCDEFGHIJK</del> 

**-INDUCEDECONIJKLMNOCORSIUVWXIEQ♥本UQ#@B@Y\*UQ+2c")<<=>Jv^≠+,+./0123456789([;\*\*;\"ainle\_VAle\_Vale\_U|ro\*?/[~vvua>↑c+++}\_QABCDEFGHIJKLMNOFQRSTU** 

*Printed in the U.S.A.* 

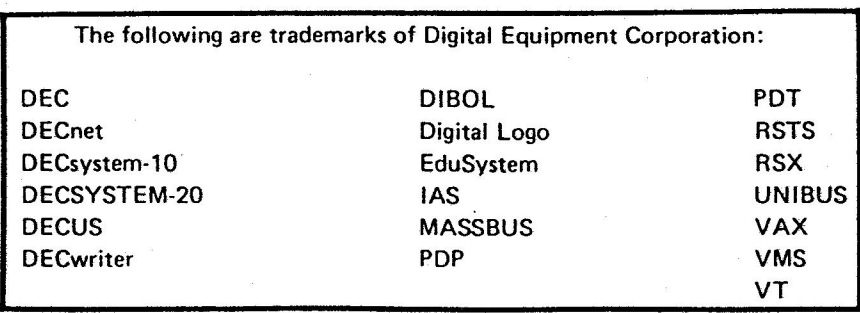

UNIX is a trademark of Bell Laboratories.

## Copyright© Digital Equipment Corporation 1984 All Rights **Reserved**

It is assumed that all articles 1ubmitted to the editor of this newsletter are with the authors' permission to publish In **any** DECUS publication. The articles are the responsibility of the authors end, therefore, DECUS, Digital Equipment Corporation, and the editor assume no responsibility or liability for articles or Information appearing in the document. The views herein expressed are those of the authors and do not necessarily express the views of OECUS or Digital Equipment Corporation.

# **EDITORIAL**

. POLITICS AND RELIGION

Douglas Bohrer Bohrer and Co. 903 Ridge Road Suite 3 Wilmette, IL 60091

Most of you who are reading this are probably APL zealots. Your past experiences have convinced you that APL is the best thing since sliced bread. But many of you are probably very lonely in that belief. The way to spread your belief in APL to others is to engage in those two tricky areas of human activity, politics and religion.

The established religion of most data processing shops is probably Basic, Fortran or Cobol. However, unlike Jehovah, none of these languages is a jealous god. Your approach should be to convince the political powers of your shop that APL would make a nice minor diety in their religion.

While we all know APL is good for everything, it is probably threatening and impolite to say so. The established people in your shop will become alarmed if the great god Basic is threatened with dethroning. They **will** fight you to the corporate equivalent of death, employment termination, in order to preserve their positions as high priests of data<br>processing. Your return-on-investment analysis Your return-on-investment analysis will be disapproved at the very least.

The situation is far less hostile if you say APL is good for something the users want want but the established languages don't do well. For example, decision support management summaries or an information center for your economists or engineers are businesses that the great god Cobol is not too good at. The users requesting the support are bottomless pits eating resources that could be better used for more traditional things like transaction processing system maintenance. The power people in your company would be thrilled to support any suggestion that will slow the endless stream of requests and complaints from these hard-to-please users. You could be a political hero for suggesting an APL solution for this type of problem.

Once you have one APL application in house, you are in a good position to expand APL use. If you succeed with the first APL project, your credibility will be enhanced. Using APL for a new project **will** require no increase in spending because you already have paid for the language software. Saying APL is good for lots of things becomes less threatening and radical. Little by little the great god Fortran loses new projects and influence.

If you're going to use this strategy, don't tell anyone what you're doing. Let the power people of your shop, secure in their beliefs, remain undisturbed by the potential of an APL revolution. Once the benefits are obvious, they will begin to think expanding APL use was at least partially their own idea. The established religion will have been changed through politics, and results.

### ADVERTISING?

Douglas Bohrer Editor, The Special Character Set

In cooperation with the editors of the BASIC and UNIX newsletters, I have started an investigation of paid advertising in DECUS newsletters. In the last year I have been offered three paid ads, two<br>from (gasp) DEC. I had to turn them down. The from (gasp) DEC. I had to turn them down. current DECUS commercialism policy does not allow commercials, paid or otherwise.

A change in policy might allow this publication to become free again, at least in the USA. The way this might work is that the Executive Board would grant an exception to the commercialism policy for newsletter ads. I would like to sell full page ads only for about \$400- \$600. The ads would be paid for in advance through the DECUS Library, if they agree. There would be a section in the back for paid ads. The rest of the newsletter would still adhere to the current guidelines excluding commercialism, Three or four full page ads would cover the cost of printing an issue.

A major problem with paid ads is the revenue split for foreign chapters. As far as I can tell, most if not all DECUS members with addresses outside the US are getting newsletters printed and mailed at their chapter's expense. This is how DECUS EUROPE is handling their APL subscriptions. There seem to be two possible solutions for the problem. Since the ads would be in a separate section at the end of the newsletter, they could be removed before printing outside the US, The other possibility is that the split could be based on each chapter's percentage of the total circulation, Currently, the US has about 780 subscribers. I think Europe has about 200, Canada 40 and GIA 40, but I am not too confident about these figures.

Obviously, nothing can be done without lots of consultation with everbody who's anybody in DECUS. The Executive Board would have to approve the policy change.

What do you think of the idea? To give me a short answer, fill in question 6 of the survey in this issue. Or write me a letter I can publish. Or write me a letter I can't publish.

Copyright (c) 1984 by Douglas Bohrer Used with permission

THE SPECIAL-CHARACTER SET March 30, 1984 No.7

Copyright(c)l984. Digital Equipment Corporation. All rights reserved.

It is assumed that all articles submitted to the editor of The Special Character Set or his representatives are with the author's permission to publish in any DECUS publication and that the author has the right to grant such permission. These articles are the responsibility of the authors and. therefore. DECUS. the APL Special Interest Group. the Digital Equipment Corporation. and the editor assume no responsibility or liability for articles or information appearing in The Special Character Set. The views expressed are those of the authors and do not necessarily express the views of DECUS. the APL Special Interest Group. the Digital Equipment Corporation or the editor.

The Special Character Set is the official publication of the APL Special Interest Group of the Digital Equipment Computer Users Society. Unsolicited manuscripts are welcome.

 $\frac{1}{2}$ 

For subscription information and an application. contact:

> Membership Services DECUS 249 Northboro Road BP02 Marlboro. MA 01752

APL SIG STEERING COMMITTEE

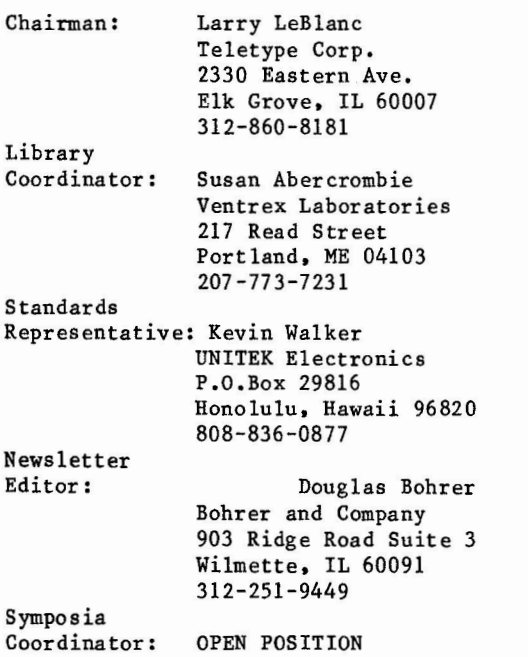

### STYLE SHEET

by Douglas Bohrer Bohrer and Co. 903 Ridge Rd Suite 3 Wilmette. IL 60091

We look forward to your contribution to The  $Special$  Character  $Set.$  Your cooperation on a few matters of style would help get the newsletter out on time. The newsletter staff is all volunteer and the time you save us is appreciated.

Set-Up

Basically. your contibution should look like this article. Use black ink. Type your text single spaced. Use only one side of each sheet of paper. Skip one line between paragraphs. Set your<br>margin at 4 3/8 inches wide. For type with 10 margin at  $4 \frac{3}{8}$  inches wide. characters per inch. you would have 43 characters per line. For type with 12 characters per inch. you would have 52 characters.

Titles

Please start the title of your article on the left margin using all capital letters. Skip one line, then put your name, title, firm and mailing address. (You may omit your title, firm and mailing address for reasons of modesty. privacy. shame or whatever.) Sub-heads in your article should begin at the left margin with a blank line above and below them.

Letterhead will not be reproduced. Drawings should be either 4 3/8 or 9 inches wide.

Commercial Guidelines

The newsletter will follow strictly the guidelines related to the non-commercial nature of DECUS. If you have any questions on these, please contact the newsletter editor or the DECUS office.

## CONTENTS

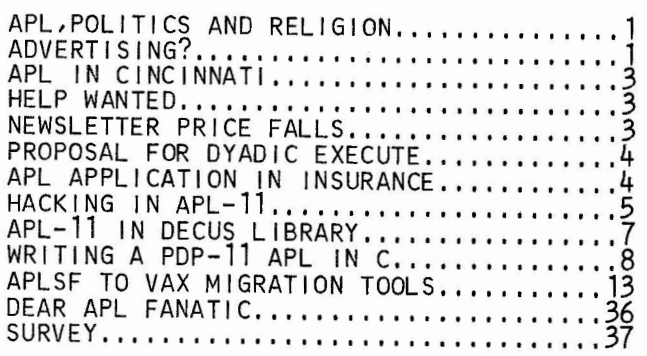

## **Local Variables**

APL IN CINCINNATI

Susan M. Abercrombie APL SIG Symposium Coordinator Ventrex Laboratories. Inc. 217 Read Street Portland, ME 04103

For the Cincinnati symposium, the APL SIG is short on quantity, but not on quality.

An introduction to APL will highlight the reasons for using APL and the application areas for which the language is especially well suited. This session will serve as a tutorial for novices, without regard to the particular system available.

A panel discussion on the various free APL interpreters available through DECUS (APL-11 for RSTS, RSX, and RT; SCI-APL for VAX) will describe these products and give users an opportunity to discuss them with experts. If you have questions about the features or the limitations of these APL versions, here is your chance to get answers (or, at least, commiseration).

A third session will offer a technical description of the effort now underway to write a new PDP-11 APL, using Whitesmith's C.

RSTS users should also note the session scheduled through the RSTS SIG, describing system management tools implemented in APL .

We expect to have a SIG suite, equipped with a portable hardcopy APL terminal, with access to APL on a VAX in the exhibit hall. Stop by to try out this uniquely useful language.

See you in Cincinnati!

[Editor's Note: The terminal for our hospitality suite is an LA12-AB with APL keycaps provided by Bruce W. Hunter, DEC's marketing guru for the Correspondent. The LA12 comes standard with APL; keycaps are slightly extra.]

HELP WANTED: APL SIG STEERING COMMITTEE

Douglas Bohrer Editor, The Special Character Set

Nobody has applied to fill the open position in the APL SIG Steering Committee. The position is still open. It is particularly important to fill it. Since its founding, the APL SIG has been under pressure to merge with another SIG. The fewer visible people we have on the SIG Steering Committee, the more intense this pressure becomes. Our influence as a group on both DEC and DECUS will decline significantly if we loose our independent status. Please try to find a way to help us out. If you want to talk about it, call Doug Bohrer at 312-251-9449 or Larry LeBlanc at 312-860-8181 or Sue Abercrombie at 207-773-7231.

Until we can find someone, the Steering Committee has decided to reorganize. Sue Abercrombie will become Library Coordinator. She will also keep responsibility for overall coordination of symposia offerings. Scheduling and representation to the DECUS Symposia Committee will be pooled with two other SIGS.

### NEWSLETTER PRICE FALLS

Douglas Bohrer Editor, The Special Character Set.

The APL SIG had over 70 percent of its US members subscribe to its newsletter. As a result, the SIG had a "paper profit" margin of over 50 percent of sales revenue. The movers and shakers of the DECUS publishing community, wowed by this unexpected result from the smallest SIG in DECUS, have decided to let us lower our yearly price to \$5 starting<br>next year. Most newsletters lost money this year Most newsletters lost money this year and will be increasing their prices to cover the shortfall.

The problem of reprints of this years issues, numbers 6 and 7, has not yet been resolved. Hopefully, I can publish back issues through the DECUS Library and DECUS Store as I have the collection of issues 1-5. (The collection of issues 1-5 is still available from the DECUS Library for \$5, order number ''APL NEWSLETTERS".)

## **Language Enhancement**

Proposal for a Dyadic Execute in APL

by Homer A. Hartung Philip Morris, USA Research Center P.O. Box 26583 Richnond, Va. 23261

A few years ago I started using a simple function named DEFAULT. In APLSF on our TOPS-20 the listing is:

V *ZK•XH DEFAULT* YJ; TRAP;UERROR [1]  $\Box T\overline{KAP}$   $\overline{ZK}$  +  $\underline{YJ}$  ,  $\Box A\overline{V}$  102 100],  $\rightarrow$  0'  $\begin{bmatrix} 2 \end{bmatrix} \sqrt{\frac{ZK + \epsilon XH}{}}$ 

In the first line a trap is defined such that the right argument is returned if an error is<br>encountered. (Quad-AV 102 100 is the carriage (Quad-AV 102 100 is the carriage r eturn and line feed in APLSF.) In the second line an execute of the left argument is attempted and this will return a result unless an error occurs and the trap prevails.

To see how this works, consider the task of setting up formatted tables. Suppose we want to be able to put a title at the top but we don't want the program to stop on an error if we forget. This situation is handled very easily by using:

## *TL•' TI'I'L <sup>L</sup>' ' DL' FA ULT 'UN TITLED* <sup>1</sup>

where TL is localized in the formatting routine. By default TL is always defined for later use. If TITLE has been defined by the user, TL will take that value. If not, TL takes 'UNTITLED' by If not, TL takes 'UNTITLED' by default.

DEFAULT is also useful when doing calculations where we want protection from inadvertant domain errors. ln such cases, I have adopted the convention that the variable named 'NA' (not applicable) should have a numeric value which is<br>easily recognized as such. The following line can easily recognized as such. be used:

*LGGX• 'l O©X' DEFAULT ' NA ' DEFAULT* <sup>9999</sup>

A program with this line in it will run smoothly even if X happens to have a zero or negative value. If the numeric value of NA was not defined in the workspace, LOGX will be assigned -999999 for NA.

The DEFAULT function has proved so useful that it is now extensively imbedded in many of our applications programs. This suggests that "there should be an APL operator to do the same job. The "execute" is a logical choice since it is currently used only as a monadic operator. It would be consistent with the spirit of APL if it were defined for both monadic and dyadic use. In the dyadic case, the left hand argument would be the default. This is consistent with the current specifications for the monadic operation.

If the proposed dyadic cperations were defined, my function that formats tables would use the line:

 $TL + 'UNTTTLED'$ <sup>*2*</sup>  $TTTLE'$ 

Similarly, my functions to do logarithms would contain:

 $LOGX*(-9999999 \cdot 'WA') \cdot 100X'$ 

## **APPLICATIONS**

APL APPLICATION IN INSURANCE

by James J. Skinner Jr. Assistant Secretary • Treaty Systems North American Reinsurance Corp. 100 E. 46th Street New York, New York 10017

## INTRODUCTION

Based on the quantitative nature of insurance, which evaluates and measures risks statistically in large numbers, APL becomes a perfect application because of its mathematical and interactive characteristics.

## APPLICATION

From an underwriting and marketing point of view, APL can serve as a valuable management resource and tool. In insurance, statistical information is the backbone for the ratemaking, pricing, selection and evaluation of the business, and is utilized extensively by the Underwriting and Marketing areas. With utilization of APL, this information can be custom tailored and printed on final reports to fulfill the individual needs of these insurance areas. This is especially evident when a "what if?" or "as if" situation arises. With the dynamics of APL incorporated, management decision can be aided by the timeliness of the immediate turnaround of this statistical information.

Imagine the following scenario:

A data collection function has gathered loss information into a (10 x 5) matrix of data called MAT. (First dimension is ten losses for each year, second dimension is five loss years.) Another function has collected fives years of earned premiums into a (20 x 5) matrix of data called PREMS. (20 premium figures for each year.)

Variables are:

 $MAT - Losses$ PREMS - Premiums

Management realizes this data is already available and then tries to analyze it. The question arises "What would the Total Incurred Loss be for each loss year if a certain deductible or retention existed?"

THE SPECIAL CHARACTER SET PAGE 4 MARCH 30,1984

# **Functions and Idioms**

The following interactive program would be written:

```
vEXCESS[[]]v<br>W ReEXCESS N
          R+EXCESS MAT
(1) 'ENTER THE RETENTION/DEDUCTIBLE ------ '<br>[2] ,'CI13'$Re+/[1]MAT-0
         (2) ,'CI1J ' $R+-+ / [1)MAT-Q 
      Q
```
This program would subtract the deductible from each loss then add up all the excess amounts and summarize by loss year. Managers can now sit down and analyze data based on any deductible they choose and get on immediate summation on a terminal. Management now asks "What would be loss ratios look like when I select different retention levels?" Responding immediately, this function is written:

```
VLOSSRATIO[ )V 
   QPREMS LOSSRATIO MAT 
[1) ,' F13,2'$100X(EXCESS MAT)++/ [l)FREMS 
Q
```
As you can see, someone can now sit at a terminal, enter various deductible levels and evaluate total losses incurred and loss ratios just by entering a deductible. APL is quite a powerful tool!

This application was only two lines and one line respectively, obviously a simple task for APL. However, it is only the start of the thousands of applications which is only limited by the imagination of the User/Programmer. The beauty of this is that the User/Programmer may be the manager himself. This is one reason APL application can be so easily applied since the user requirements are programmed and/or used by the insurance managers themselves. They know the business so they use the applications.

Management can always get data, but to manipulate it themselves in any form provides an imaginative analysis of the insurance business. APL language *is* the instrument that makes this happen. Copyright 1984 James J. Skinner, Jr.

```
.R APL 
TERMINAL,,LA 
WELCOME TO APL/11 Vl,00 
CLEAR WS 
       )READ CJSW 
       )FNS 
CJSW DJSW 
[ 1] 
[ 2] 
[3] 
[4] 
[ 5] 
[ 1] 
[2] 
       )VARS 
       VCJSW[ JV 
      VI CJSW L ;R 
       23I36 
       R+(16p2)T21Il
       R[I+1]+LV 
       23 I36 
       22I(16p2)\muQR
       VDJSW[ ]V 
      V DJSW 
       23I36 
       (,(16p2)72111)/40,115\sigmaDJSW 
14 13 9
```
HACKING IN APL-11

Douglas Bohrer Bohrer and Company 903 Ridge Road Suite 3 Wilmette, IL 60091

This article is a collection of the latest tricks I've found for APL-11 version 1. The first three may work in APL-11 version 2, but have not been<br>tested. The fourth is version 1 only. The fifth The fourth is version 1 only. The fifth is a TSX+(TM) trick. None of these features are documented in the APL manuals, Experiment before you depend on them.

Peek and Poke

There are three dyatic I-beam functions which implement peek and poke. For either peek or poke you must first position the peek/poke address pointer. Executing

23 .IB N sets the pointer at address N. Then either a peek or a poke at the address is possible.

To peek, execute 21 .IB N

where Mis the number of words to be looked at, After the peek, the peek/poke address pointer points to the address N+Mx2. If you want to poke location N after peeking, you must reposition the pointer before you poke.

Poking is much the same as peeking. First set the address pointer, as above, to the address N. Then do the poke with 22 .IB IV

where IV is a vector of numbers representable as 16 bit integer values. After the peek the address pointer points to 1+N+2x.RO IV.

I have not tried this feature extensively. The two examples are CJSW and DJSW. The function CJSW changes bit settings in the RT-11 Job Status Word, Variable I is a vector of bit numbers to be changed, The right hand argument Lis the new settings of the bits of I. For example 0 15 CJSW O 1 will turn off bit O and turn on bit 15, leaving other bits as they were,

Function DJSW displays the bit numbers of set bits.

I tried to use these functions to set up a single character activation mode for input inside APL. I couldn't get it to work, Maybe you can. If so. let me know.

Byte I/0 for the Terminal

There are two features that can be used for byte I/O to the terminal. The first uses the quad-arrow<br>with channel 0, the terminal channel. An equivawith channel 0, the terminal channel. lent method uses a dyadic I-beam function.

THE SPECIAL CHARACTER SET PAGE 5 MARCH 30,1984

When the interpreter comes up in *a* clear workspace. channel O is open to the terminal, Output of arbitrary type can be sent to the terminal using channel O. For example

DUMMY\_O .OQ[1]14 will send *a* shift in to the terminal. However. whatever is sent is followed by 6 spaces.

The equivalent I-beam output would be 20 .IB 14 As above. whatever is sent is followed by 6 spaces.

This feature can be used in *a* startup file under TSX+(TM) to set up smart terminals. Function TER-SET sets up my Concept AVT(TM). QAV is *a* matrix because as *a* vector it will not survive *a* )WRITE )READ storage sequence correctly.

32 Bit Integers in Files

If you are reading or writing files for other languages. you may wish to use 32 bit integers. However. since 32 bit integers are not a storage type in the APL-11 file system, they must be faked using 16 bit integers,

To write 32 bit integers. you first convert an array of numbers to the equivalent pairs of 16 bit integer values. Then write them to the file as storage type 2 integers. If XX is a vector of integer values then

FP\_0/8.0Q[2]C3216 XX

would write them to the file on channel 8 so that they can be read by another language as 32 bit integers. The function C3216 does the numeric conversion.

To read 32 bit integers. first read twice as many 16 bit integers, Then use function Cl632 to convert them to the 32 bit values. To read fifteen 32 bit values from channel 8 into vector 132 I32\_Cl632 8,IQ[2]30

If you are doing this sort of thing, use double precision to get all the significant bits.

Localizing the Origin

VC3216[ □ JV

The programs Cl632 and C3216 are used in both origin O and origin 1 workspaces. In order to localize the origin in APL-11 version 1, you first save the result returned from executing an )ORIGIN command. In both Cl632 and C3216 this is done on line The returned value will be either 'WAS 1' or 'WAS O'. At the end of the function you execute another )ORIGIN command to put the origin back

```
[1](2] 
[3][4] 
[5][6] 
[7][8] 
[ 9 J 
[10] 
[ 1 J 
9 14 
        VTERSET[[]V
       V TERSET ; I 
        I+15, ESC '+6[0U/'
        I+I, ESC I+×101L/IV 
        I+I, (ESC '+36[0U/'), ESC '+×10IH/'I+I, (ESC I+7[0U/<sup>t</sup>), ESC I+2[03L/I+I, (ESC '+37[0U/<sup>t</sup>), ESC '+×103H/<sup>t</sup>
         I+I, ESC 'va'I+I, ESC ' \wedge 2'I+I, ESC I+123L<sup>1</sup>
        I+I,ESC 1+12H 1
        20rl 
        VESC[<sup>[]</sup>V
       V R+ESC C 
        R+27,31+({, QAV})1C
       V 
         pQAV 
 QAV<br>") < \leq = > ] V \wedge z :, +
./0123456789([ 
: x : \T \alpha \perp n \leq w \leq n\cdot'\Box| TO*?p\lceil~+uw
>+c+++2-◇ABCDE
FGHIJKLMNOPQRS 
TUVWXYZ\{\rightarrow\}$
<≤=>]V∧≠÷,+./0
123456789([;x:
```
SETSIZ Under TSX+(TM)

Using the SETSIZ program can get you about lK words extra workspace under TSX+ version 4.0. The dialogue is as follows: R SETSIZ \*APL/T:n \*APLDP/T:n AC where n is the octal size that works for the

hardware type of the APL-11 you're using. For APL06 I've used n=74 and for APL07 n=72, For other versions, experiment. If the number is too big you get SYSTEM ERROR messages when you try )READ commands or defining functions.

Mission Impossible

For all of the above tricks, the standard "Mission  $Impossible$ <sup> $\mu$ </sup> warning applies: if any of your force is caught or killed, the APL SIG will disavow all knowledge of your actions.

> Copyright (c) 1984 by Douglas Bohrer Used with permission

```
V R+C3216 N ;CV 
         CV + \epsilon') ORIGIN 1'
         R + ((\rho N + N), 2) \rho 0R[; 1] + LN * 65536
[ 1 J 
[2] 
[3] 
[4] 
[5] 
[6] 
         R[;2]+N-R[;1]×65536<br>R[;2]+R[;2]+((32767<R[;2]),[1.5]<sup>-32768</sup>>R[;2])+.x<sup>-65536</sup> 65536
[1][2] 
[ 3 J 
[4] 
         CV + \epsilon') ORIGIN ', 4+CV
        V 
         VCI632[[]VV R+C1632 N ;CV 
        V 
         CV \leftarrow \epsilon') ORIGIN 1'
          N+((L0,5×pN),2)pN+,N<br>R+N[;2]+(~65536×(N[;2]≥0)^N[;1]<0)+65536×N[;1]+v/N<0
         CV + \epsilon') ORIGIN ', 4+CV
```
THE SPECIAL CHARACTER SET PAGE 6 MARCH 30,1984

APL-11/RT-11 Magtape/TSX Shared Files

Version: October 1983

 $\overline{\phantom{0}}$ 

 $\overline{\phantom{0}}$ 

Author: Doug Bohrer, et.al., Bohrer & Company, Wilmette, IL

Operating System: RT-11 V4, TSX-PLUS 2.2

Source Language: APL, C, FORTRAN IV, MACR0-11

Memory Required: 56KB

Special Hardware Required: FIS or FPP are recommended for APL.

This is a collection of several unrelated programs. The following is a brief description of the programs to be found on the tape. The floppy diskettes include items three through six only.

- 1. Very fast tape backup and restore system. Backup tape is erf has tape backup and restore system. Backup tape selectively backed up or restored. Tape writes are double buffered. Written in DECUS 'C'. SAV files are included in the distribution. blocked be
- 2. Programs to read IBM and other foreign tapes using RT-11 V4 SYSLIB in FORTRAN and 'C' with SAV files included.
- 3. APL-11 Vl, considered more reliable than APL-11 V2. SAV files only. Sources not available.
- 4. APL utilities include file handling, fancy character bar graphs, print formatting aids and counting type computation functions. Multiple linear regression can use either workspace variables or files for data.
- 5. FORTRAN/C file handling filter programs to set up APL files, match records from two input files on a key field. SAV files included.
- 6. FORTRAN subroutines to handle TSX-PLUS shared files wih random access fixed length records. Buffering and locking/unlocking blocks is automatic. Records can span blocks.
- Note: Please note that the Floppy Diskettes (KB) contain a subset (items three through  $six$ ) for floppy systems only.

Restrictions: Shared file routines use TSXLIB (DECUS No. 11-490) which is not included with this package. The sources for APL Vl are not included.

Associated Documentation: FOR APL-11 documentation order the APL-11 Vl RSTS/E Digital manual: AA-5076A-TC from your Digital Sales Representative.

Complete sources not included. Documentation may or may not be included on the magnetic media. Media (Service Charge Code): Floppy Diskettes (KB), 600' Magtape **(MA)**  Format: RT-11 S1176 830712/

Keywords: APL, Shared Files, Multiple Linear Regression Category Index: 7, 17 Operating System Index: RT-11

new 11-631

## **STATE INDICATORS**

 $\frac{1}{1}$ 

WRITING A PDP-11 APL IN C Preliminary questions Mapping workspace to disk Interpreter and its tables Calling foreign language routines Issuing EMT's directly from APL **CONTRACTOR** WHY THE PDP-11? APL-11  $- - - - - -$ **WHY** C? Portable High level language Fastest execution speed of the high level languages WHY WHITESMITHS C? Commercially supported product Available for RT RSX RSTS/E PRO Issue EMT's direct from C Error handling \_when \_raise feature ------WRITING A PDP-11 APL IN C Preliminary questions >>>> Mapping workspace to **disk**  Interpreter and its tables Calling foreign language routines Issuing EMT's directly from APL MEMORY MANAGEMENT ALTERNATIVES Map workspace to disk, demand page to memory High overhead Read objects to memory on demand Objects must fit in memory Entire workspace in memory Workspace size is limited by address space Interpreter is heavily overlaid to gain more workspace  $- - - - - -$ MY CHOICE: MAP TO DISK WITH DEMAND PAGING No limit on object sizes Few or no overlays Can look like "big machine" APL Accept speed penalty ------IMPLEMENTATION Workspace mapped to multiple disk files Each ws file is mapped to an address segment FILEl,AWS 8 blocks 0 0777 FILE2.AWS 8 blocks 01000 01777 Workspace addresses use 27 bits of a 31 bit address space Allows for a 134 million character workspace  $\frac{1}{2}$ ADVANTAGES OF MULTIPLE FILE ACTIVE WORKSPACE Use of multiple volumes to get more space/speed on small systems Shared read-only access of commonly used functions MAP USER DISK FILES INTO SAME 31 BIT ADDRESS SPACE User file addresses range from 01 000 000 000 to 017 777 777 777 channel 3 01 000 000 000 to 01 777 777 777 channel 4 02 000 000 000 02 777 777 777 to channel 5 03 000 000 000 03 777 777 777 to . . . . . . . 012 000 000 000 channel 12 to 012 777 777 777 THE SPECIAL CHAAACTER SET PAGE 8 MARCH 30,1984

## WRITING A PDP-11 APL IN C

Douglas Bohrer Bohrer and Company 903 Ridge Road Suite 3 Wilmette, IL 60091

The following is a copy of the slides I used for my talk in Las Vegas. I promised at that time to publish the slides in this issue. Since then some of the design details have changed. I will give an updated presentation in Cincinnati.

```
WHY MAP USER DISK FILES? 
       Same routines handles all disk accesses 
       Buffers shared by workspace and user disk files 
       Allows files to be treated as APL variables if desired 
WRITING A PDP-11 APL IN C
       Preliminary questions 
       Mapping workspace to disk 
>>>> Interpreter and its tables 
       Calling foreign language routines 
       Issuing EMT's directly from APL
INTERPRETER INTERNALS 
       text entered 
       CHARACTER TRANSLATOR 
       internal character representation 
       LINE PARSER 
       internal code
       CODE INTERPRETER 
       results 
CHARACTER TRANSLATOR 
       Depends on the terminal character set 
               TT 
               Bit paired 
               Key paired 
\sim - - - - -LINE PARSER 
       Manages conversion to op-codes and symbol table indexes 
       Makes symbol table entries for new names and literals 
------
CODE INTERPRETER 
       Executes internal code 
       Stacks pending operations caused by) ] ; 
       Maintains state indicator for function calls 
       Localizes variables 
------
CODE INTERPRETER STATES 
       Looking for right hand argument 
       Looking for function 
       Looking for left hand argument 
       Looking for line end 
ADVANTAGES OF APL OBJECTS AS INTERNAL INTERPRETER TABLES 
       Same routines manipulate both internal tables and user objects 
       Tables are part of the workspace saved 
       Tables may be interactively displayed and altered 
       Complex internal functions can be built in APL 
l]NAMES OBJECT NAMES 
storage type: 8 bit character 
matrix: one row per literal or named object 
collumns: 
       1-16. 16 character object name, init to blanks 
note: Literals have blank names 
QSYMB SYMBOL TABLE, LINK BETWEEN QNAMES AND QSTRUCT
storage type: 32 bit integer
matrix: one row per literal or named object 
collumns: 
        1. Object type: nil fn, mon fn, dy fn, amb fn, var, label, lit
        op code, value error<br>2. Index to SSTRUCT (nix if value error or op code)
        3. Index to previous local/global entry in DLOCAL
                (nix if global entry) 
------
```
THE SPECIAL CHARACTER SET PAGE 9 MARCH 30,1984

```
CISTRUCT OBJECT STRUCTURE TABLE
storage type: 32 bit integer 
matrix: one row per object 
collumns: 
DSPACE
       1, Storage type: 8 bit character. 32 bit real. 64 bit real; 
               signed/unsigned 8 bit or 16 bit integer; 
               32 bit integer; index object; function; 
               system/user reserved 
       2. Index to USPACE (nix if a scalar or null)
        3. Index to QSYMB ( nix if not in 0SYMB) 
        4. Index to pending entry in COPSTAK
        5. Number of elements 
       6. Rho rho 
       7-14. Rho if needed, Scalar value otherwise. 
               ALLOCATED SPACE TABLE 
storage type: 32 bit integer 
matrix: one row for each block of workspace allocated 
collumns: 
       1. Space used(+) or available(-) 
       2. Starting address of block 
       3. Index to SITRUCT (nix if space available)
FUNCTION REPRESENTATION 
storage type: 32 bit integer 
vector elements: 
       1. Index to ISTRUCT for local variable list
               local variable list is vector of indexes to \overline{O}SYMB
               for result. left arg. right arg. other local variables 
                (result nix for no result. left arg nix for mon fn or 
                nil fn. right arg nix for nil fn) 
       2. Index to BSTRUCT for label list
               label list is a matrix: one row per label 
               co llumns are 1) index to O'SYMB • 2) line number 
       3. Index to USTRUCT for function as entered
               function as entered is a character matrix 
       4. Index to [STRUCT for the line internal code list
               line internal code list is a vector of indexes to \BoxSTRUCT,
                        one for each line of code 
                each line is a vector of object and op codes 
        5. Index to USTRUCT for stop vector (nix if no stops)
        6. Index toOSTRUCT for trace vector (nix if no trace) 
Note: Literals are entered in USYMB as global variables
       each with a name of 16 spaces. 
QLOCAL QSYMB ENTRIES FOR OBJECTS SUPERSEDED BY LOCAL VARIABLES 
storage type: 32 bit integers 
matrix: one row per object 
collumns: 
       1. Object type 
        2. Index to USTRUCT (nix if value error)
       3. Index to previous local/global entry in ULOCAL
                (nix if global entry) 
       4. Original position in USYMB
Note: Collumns 1-3 are copied from the original entry in \squareSYMB
LOPSTAK STACK OF PENDING OPERATIONS
 storage type: 32 bit integer 
matrix: one row per pending operation 
collumns: 
        1. 
Function negative if an op code. or non-negative 
        2. Axis index to USTRUCT (nix if no axis)
        3. 
Right argument index toQSTRUCT (nix if none) 
        4. 
Code interpreter state 
                index to QSTRUCT if defined function
```
**QSTATE** STATE INDICATOR TABLE storage type: 32 bit integer matrix: one row per defined function call collumns: 1. Function index to **0SYMB**  2, Line of function at which suspension occurred 3, Point of line at which suspension occurred 4. Point of QoPSTAK at which suspension occurred QLITFREE LITERALS NO LONGER IN USE storage type: 32 bit integer vector: each element is an index to **OSYMB**  l]sYADD SYSTEM ADDRESSES storage type: 32 bit integer vector: 3 elements 1. Starting address of QSYMB 2. Starting address of USTRUCT 3, Starting address of QSPACE Note:  $\Box$ SYADD is always at addresses  $0,1,2$  of the workspace WRITING A PDP-11 APL IN C Preliminary questions Mapping workspace to disk Interpreter and its tables >>>> Calling foreign language routines Issuing EMT's directly from APL ALTERNATIVES FOR CALLING FOREIGN LANGUAGE ROUTINES **LINKING**  Link (task build) the foreign routines into the interpreter Chain to them Requires compatible calling interface Imposes size constraints on foreign routines Imposes limit on the number of routines that can be linked Requires relinking for each change while debugging Limits portability between installations CHAINING APL workspace must be "reentrant" Slow execution compared to linked routines Limited data exchange area (184 bytes) All nonresident handlers released (RT-11) CHAINING TO A FOREIGN ROUTINE FROM APL. RETURNING TO APL IN APL: Re-'file spec' LCHAIN DATA 1. APL flushes all buffers and closes all files 2, APL stores the name of the first workspace file as an ascii string at the beginning of the chain memory area 3. APL puts DATA into the remaining chain memory area starting in the first full word after the string 4. APL chains to 'file spec' IN FOREIGN PROGRAM: 1. Program extracts your data from the chain memory area 2. Program puts results into the chain memory area. leaving the workspace name string unaltered 3. Program chains to the APL interpreter **BACK** IN APL 1, APL gets the workspace file name and loads the workspace 2. APL restores the workspace to exactly where it was before opening all files that were open 3. APL returns the data from the first full word following the workspace file name in the chain memory area 4. Execution resumes: Refilespec' [CHAIN DATA

### CHANGING STORAGE TYPE INSIDE APL

R4-<type> QRETYPE <variable> The result has storage type of <type> with bit-for-bit copy of <variable> as its contents. The rho of the result is unchanged from the <variable> except for the last dimension which reflects the new storage type. Length error if the length in bits of any dimension of <variable> is not a multiple of the length of storage type <type> R<sup>4<type></sub> CONVERT <variable></sup> The result has storage type of <type> with a numerical conversion of <variable> as its contents. The rho of the result is the same as <variable> **R+IITYPE** *<variable>* Returns the current storage type for <variable> WRITING A PDP-11 APL IN C Preliminary questions Mapping workspace to disk Interpreter and its tables Calling foreign language routines >>>> Issuing EMT's directly from APL SPECIAL VARIABLES NEEDED **OEMTDATA** A variable always mapped to the same memory area when **OEMT is** called **QEMTADD** The base address of the area where EMTDATA will be put  $\sim$ **R+f)iMT** ARG ARG is a vector of 16 bit integer arguments ARG[0] is the EMT code ARG[l] is the argument to be placed in regester 0 ARG[2 ••• ] are arguments to be placed on the stack VDSTATUS DEV [1] **CEMTDATA+16 CONVERT 0 0 0 0. RAD50 DEV**  $[2]$   $\rightarrow$  (0 $\leq$  EMT 16 CONVERT  $\_342$ , EMTADD+0 4)/Bl [3] 'DEVICE NOT FOUND' [4] Bl: CEMTDATA+ 32 CONVERT CEMTDATA  $[5]$   $\rightarrow$  (0 $\neq$  [EMTDATA[2])/0 [6] 'HANDLER NOT LOADED' 'v

#### APLSF TO VAX APL MIGRATION TOOLS

Stan Whitlock APL Development Digital Equipment Corp

 $\big)$ 

The following is the documentation for a set of tools to assist DEC APL users in moving APL workspaces and files from APLSF-10/20 to VAX APL. The tools are written in APL to allow easy modification by the user who has extraordinary migration circumstances. We plan to make this software available through the DECOS Library.

#### **SF2VAX,MEM** October, 1983

Revised December, 1983

#### 1.0 PURPOSE

The purpose of this document is to explain the migration process from APLSF to VAX APL which is performed by the tool SFTOVX. ln exa ple is provided to illustrate the process of migrating APL workspaces and data files. This document also explains the possible error essages and lists the APLSF/VAX APL incompatibilities.

#### 2.0 **EXPLANATION**

The migration of APL workspaces and data files from APLSF to VAX APL occurs through text files. MIGRATE, an APL function, builds a batch control stream which then executes APL functions that create text files from APL files. Note that the easiest way to perform the migration in an unattended mode is by building this batch control stream. MIGRATE interacts **with** the user to find out **what** should be transported and prompts the user for filenames. MIGRATE also allows the user to specify an optional filter workspace (containing functions such as FILTER, ASFILTER, and DAFILTER) which allows the user to modify the file before it is transported. Files which can be transferred include workspaces, and /AS, /IS, /DA and /BS data files.

Through MIGRATE, a batch stream is executed which invokes the DRIVER function to transfer workspaces, the ASDRIVER function to transfer /AS data files, etc. Note that when the driver function is invoked to transfer a data file, its name reflects the type of file it is transferring (for

#### example, ASDRIVER, DADRIVER)

These driver functions dump the workspaces and data files as input scripts into text files which are then transferred by the user's own methods to the VAX. They are then used by VAX APL as )INPUT files. DRIVER transports variables, system variables, channel assignments, workspace<br>identifications, groups, and unlocked functions within APLSF workspaces as<br>text to the VAX. While the text file is being made, DRIVER examines the user-defined functions to perform source transformations that minimize the incompatibilities between APLSF and **VAX** APL.

) and the contract of  $\overline{\phantom{a}}$  (

Note that these transformations do not occur within literals (for example, arguments to execute). Any informational messages displayed for the user are comment lines in the file tnat is used as )INPUT to VAX APL.

Once DRIVER has generated the text file and the user has transferred it to the VAX, the user executes an A?L function called SUBMIT. SUBMIT interacts with the user and builds a VMS command file that, when run indirectly or in batch, will execute VAX APL for each input script specified by the user. When these input scripts are processed by means of VAX APL, a workspace or<br>a data file is created on the VAX. These created files are the migrated images of their counterparts on TOPS-20.

This is a general tool which can be overlaid by the user's software in certain instances (for example, the FILTER function).

#### NOTE

DRIVER performs a )LOAD of each workspace<br>being migrated. If the workspace contains a honempty .BXLX, the .BXLX will be executed. This may interfere **with** the migration process. Note that APLSF has no facilities to suppress .BXLX when loading a workspace.

#### 2.1 Files In The Migration Tool

Several files are contained in the migration tool.

SFTOVX contains files for both the -20 and the VAX. The tools themselves assume that they reside in a directory with the logical name APLT2V:, both on the VAX and the -20. The following files are contained in SFTOVX.

o SF2VAX.MEM

SF2VAX.MEM is the documentation for the APLSF to VAX APL migration

tool. It contains only APL TTY nemonics for the APL characters. It ay be listed on an ASCII printer for easy access. **All APL**  expressions in SF2VAX. MEM assume . BXIO is 1.

There are detailed examples listed in SF2VAX.MEM. The examples are always reproduced in APL TTY mnemonics, even though some of the files produced by the migration tool contain APL key-paired ASCII APL characters. Note that .KM and .KJ are the VAX APL TTY mnemonics for <carriage return> and <linefeed>. Since the files built for migration have lines longer than 132 characters, the<br>examples listed in Sf2VAX.MEM have their lines wrapped to fit on a printed line. When such wrapping occurs, the line ends with "<wrap>" to show that it was wrapped for expository reasons.

#### o BXAV.LA

This is a translation table from APLSF's .BXAV to VAX APL's .BXAV used by the migration tool. The file contains APL key-paired ASCII APL character set and therefore must be printed or displayed on a device that can display APL characters.

Note the following:

- All of the APLSF .BXAV characters that print as .SQ are translated into the VAX APL character .ss (.BXAV C210J).
- The following APLSF .~XAV characters do not exist in **VAX** APL's .BXAV and are translated into the VAX APL character .co (.BXAV C211J): 38 (.FI), 121, 103, 113, 115, 116, 117, 122,123 Call internal use characters). See .LD.USAV below for an explanation of these internal use characters in APLSF.
- **VAX** APL ~llows illegal overstrikes in data, in quoted literals, and in .QQ input. The text files produced by tnis migration tool contain APL overstrikes. Therefore, an ASCII backspace cannot be migrated as a single character because **VAX**  APL **will** assume it to be part of an overstrike. Therefore, APLSF .3XAV (99 265] are translated into the **VAX** APL character .CC (.8XAV (207)).
- There are three overstrikes in VAX APL's .BXAV that are not in APLSF's **.BXAV.** If these overstrikes exist as three characters in a row in the APLSF data being migrated, they will appear as a single character in VAX APL. These are the following:

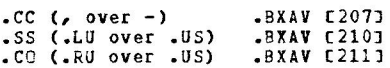

#### o SF2VX0.APL

 $\left($ 

SF2VXO.APL is built using the text file SF2VXO.IN as a )INPUT file to APLSF. For example, the following terminal session builds SF2VXO.APL on the -20:

**@APLSF terainal •• TT <APLSF banner>**  CLEAR WS )INPUT SF2VXO,IN **<aessages>** 

SF2VXO.APL is an APLSF workspace containing the function MIGRATE. MIGRATE interacts with the user to build a control file tnat can be run in batch. The control file performs the time-consuming task of interacting with the DRIVER functions that transform APLSF workspaces and data files into text files.

On the -20, put SF2VXO.APL in APLT2V:.

o SF2VX1.APL

SF2VX1.APL is built from the APLSF )INPUT file SF2VX1.IN.

SF2VX1.APL is an APLSF workspace containing the function DRIVER. DRIVER runs inside an APLSF workspace to transform it into a text file. SF2VX1.APL transfers the workspace identification, the file channel assignments, the settable **system** variables, the user-defined groups, the user-defined functions, and the variables. It also performs certain source transformations inside user-defined functions in an effort to minimize incompatibilities between APLSF and VAX APL.

On the -20, put SF2VX1.APL in APLT2V:.

o SF2VX3.APL

SF2VX3.APL is built from the VAX APL )INPUT file SF2VX3.IN.

Sf2VX3.APL is a **VAX** APL workspace containing numerous user-defined functions that simulate the behavior of certain APLSF **primitives**  under VAX APL. The source transformations performed by DRIVER (in SF2VX1.APL) replace certain APLSF primitives **with** these user-defined APL functions:

- .LD.USEN uses .BXVR under VAX APL to simulate monadic .EN from APLSF.
- .LD.USDE uses monadic .EP under VAX APL to simulate monadic .DE from APLSF.
- .LD.USOM uses B/.IO.RO B under VAX APL to simulate . OM B from APLSf •
- LD.USDQ uses a particular SP.tting of .SY.CT under **VAX** APL to simulate .DQ from APLSF.
- .LD.USAB sets .BXCT to O under VAX APL before simulating dyadic .AB from APLSF.

 $\big)$ 

.LD.USIB simulates certain monadic I-beams under APLSF on **VlX**  APL. The ones that cannot be simulated or are not supported under APLSF signal an error.

- LD.USAPPEND, .LD.USDEQ, .LO.USENQ, .LD.USFCM, and .LO.USMTP replace the APLSF **system** functions .BXAPPENb, .BXDEQ, .BXENQ, .BXFCM, and .BXMTP. These user-defined functions report functionality that is "NOT AVAILABLE IN VAX APL".
- .LO.USASCII replaces .BXASCII from APLSF. It also returns a vector of 128 characters from VAX APL"s .BXAV which closely resemble the ASCII characters.
- .LD.USAV replaces .BXAV from APLSF. It also returns a vector of 512 characters from VAX APL"s .BXAV which closely resemble APLSF"s .BXAV. See the file BXAV.LA for the .9XAV translation table in APL character set.

Note that all of the characters in APLSF's .BXAV that print as .SQ are simulated by **VAX** APL's .BXAV C251J. The following .BXAV codes in APLSF are not supported **with** .BXAV C211J:

name

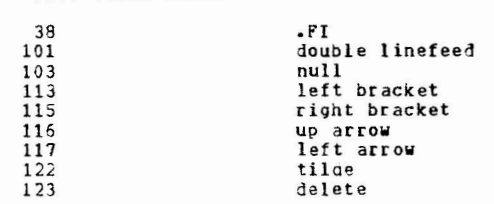

APLSF .PXAV index

- .LD.USASS replaces . BXASS from APLSF and reports an error if its argument contains an APLSF password, a "ppn" surrounded by square brackets, or the switches /BS or /DUMP, since none of these are supported in VAX APL.
- .LD.USCHS, .LD.USCLS, .LD.USDAS, and .LD.USFLS replace the ,PLSF system functions .BXCHS, .qXCLS, ,qXDAS, and .BXFLS. While all of these system functions exist in VAX APL, their behavior in VAX APL on empty arguments and arguments greater than 100 is different from under APLSF. These user-defined functions simulate the behavior under APLSF in these cases.
- LD.USCIQ, .LD.USCOQ, and .LD.USDVC replace the APLSF system functions .BXCIQ, .BXCOQ and . BXDVC. While all of these system functions exist in VAX APL, their behavior in VAX APL is different from under APLSF. These user-defined functions report 2n error that the specific system function is **"IN VAX**  APL" but is "INCOMPATIBLE WITH APLSF".

.LD.USQLD, .LD.USQCO and .LD.USQPC replace the APLSF system functions .BXQLD, .BXQCO, and .BXQPC. These **user-defined**  functions check their argument for an APLSF-style password on the workspace being accessed and replace it password on **with** a **YAX**  APL-style password •

 $\big)$ 

- .LD.USRENAME replaces the APLSf system function **.BXRENAME.**  This user-defined function is designed to simulate the behavior of APLSF's .BXRENAME by using the command ".EP")DO RENAME ..." in VAX APL.
- . LD.USTT replaces the unsettable APLSF system variable .BXTT. This user-defined function uses .BXTT in VAX APL to construct the correct value returned by .BXTT in APLSF for "terminal type".
- eecause the user may not desire to perfor■ all of the transformations, note that the primitives are in TAB3 and their replacements are in the rows of MAP3. The system function names are located in TAB4.

On the VAX, put SF2VX3.APL in APLT2V:.

0 SF2VX4.APL

 $)$ 

Sr2VX4.APL is built from the APLSF )INPUT file **SF2VX4.JN •** 

SF2VX4.APL is an APLSF workspace that contains the file drivers, DRIVER, ASDRIVER, ISDRIVER, BSDRIVER, and DADRIVER. These drivers<br>are used to transform APLSF data files (/AS, /IS, /BS, and /DA files, respectively) into text files. DRIVER, ASDRIVER, ISDRIVER, BSDRIVER, and DADRIVER. These drivers

On the -20, put SF2VX4.APL in APLT2V:.

o Sr2VX5.APL

SF2VX5.APL is built from the VAX APL )TNPUT file SF2VX5.IN.

SF2VX5.APL is a VAX APL workspace that contains the function SUB~IT. SUBMIT interacts **with** the user to build a **command** file that can be run in batch that will perform the time-consuming task of running **VAX** APL on all of the text files that have been migrated from the -20.

On the **VAX,** put SF2VX5.APL in APLT2V:•

2.2 Eiles Built By The Migration Tool

Several files are built by the nigration tool.

The APL functions in SFTOVX produce files that either **run other tools or** 

consist of text that should be transferred fro■ the -20 to the **VAX.** 

o MIGRATE in SF2VXO.APL on the -20

MIGRATE produces a batch control file named MIGnnn.CTL, where "nnn" is a number from 000 through 999, in the connected directory. It chooses "nnn" by finding the first such file name that does not exist.

The workspaces and APL data files on the -20 that are to be migrated to the VAX can reside in any accessible directory, as long as the file is not protected against reading.

0 DRJVgR in SF2VX1.APL on the -20

DRIVER produces a file named **"wsid.W2V" where "wsid"**  is the workspace identifer of the workspace being transferred. The **.W2V**  file contains APL key-paired ASCII APL characters.

0 File drivers in SF2VX4.APL on the -20

ASDRIVER, ISDRIVER, BSDRIVER, and DADRIVER each produce files named "file.x2V", where "file" is the name of the APL data file being transferred, and "x" is **"A",** "I", "B", or "D", indicating the type of DRIVER that produced the file. The .x2V file contains APL key-paired ASCII APL characters.

0 SUBMIT in SF2VX5.APL on the VAX

SUBMIT produces a command file named SUBnnn.COM, where "nnn" is a<br>number from 000 through 999, in the default directory. It chooses "nnn" by finding the first such file name that does not exist.

The VAX APL images of workspaces and APL data files migrated from the -20 **will** be constructej either in the default directory on the VAX or in a directory associated **with** the logical name APLnnn:, which different was chosen by the DRIVER that the definitions for these logical names.

#### 2.3 User-Defined Filters

 $\left($ 

The following describes user-defined filters which handle special migration difficulties.

MIGRATE allows the user to specify a "filter workspace" to Je executed before the workspace or APL data file in question is orocessed:

o "igrating workspaces

The user-specified filter workspace is copied, using )COPY, into the workspace and the function named FILTER is executed. This

niladic user-defined function can perfor ■ **whatever** transfor ations it wishes on the workspace. To prevent this workspace from being migrated, it can circumwent further processing by exiting APLSF<br>via (OFF HOLD. When FILTER finishes, it is erased, using )ERASE, so it will not be migrated with the rest of the workspace. The migration process assumes that FILTER will remove any objects that are not to be migrated from the workspace before it completes.

0 Migrating APL data files

The user-specified filter **workspace** is copied, using )COPY, into the workspace **SF2VX4** and the function named "xxFILTER" is executed, where "xx" represents the first two characters of the DRIVER that **will** be executed. ISFILTER, BSFILTER, and OAFILTER are monadic (as are the associated drivers), where the right argument is the name of the file being processed. ASFILTER (and ASORIVER) is dyadic, where the left argument is the character set to be used to read the file (1 if TTY, 2 if APL) and the right argument is the file name.

Note that it is important for users to provide their **own** version of the xxREAD routine that the xxDRIVER calls to process the data file, especially if the file being processed is a /BS file with no headers on the records. In that case, users are the only ones who know what constitutes a record in the file. There is internal documentation of the xxREAO and xxDRIVER functions in SF2VX4.APL and SF2VX4.IN so users can determine if they must provide their **own** xxREAD to migrate a data file.

#### 3.0 EXAMPLE

Below is an example that illustrates the interaction between the user and the migration tool. The example is divided into five parts:

- 1. MISRATE running under APLSF
- 2. The TOPS-20 batch control file that results from running MIGRATE
- 3. DRIVER and the corresponding file drivers running under APLSF
- 4. Transfer of text files to VAX by the user's own methods
- 5. SUBMIT running under VAX APL

The input scripts, the result of executing a DRIVER, follow the running of each corresponding DRIVER function. Following each of these parts, there is a brief explanation of some lines of the script.

Note that terminal output is in uppercase, with APL input indented six spaces. Annotations are in lowercase.

1. The user runs MIGRATE from the workspace APLT2V:SF2VX0 and describes the files that are to be processed. @APLSF TERMINlL •• TT )LOAD APLT2V:SF2YXO SAVED 10:41:05 9-SEP-83 7P check to see **what** .CTL files are already on disk )LIB \*,CTL OSK: MIGOOO.CTL MIGRATE **will** create DSK:MIGOOl.CTL MIGRATE WHAT TYPE OF FILE DO YOU WISH TO MIGRATE? <cr>
invalid input gets the help message VALID fILE TYPES ARE **W** (WORKSPACE), **A** (/AS), I (/IS), D (/DA), B (/BS) OR ANY SYSTEM **COMMAND** TO BE EXECUTED OR Q (TO QUIT) and back to the prompt **WHAT** TYPE OF fILE DO YOU ISH TO **MIGRATE?** )fOO error 21 is INCORRECT {system} **COMMAND**  .EP ')f o• REPORTED ERROR O 21 and back to the prompt **WHAT** TYPE OF FILE DO YOU **WISH** TO **MIGRATE? W**  "revert" means go back to the previous question WHAT FILE SPEC? CCR TO REVERTJ <cr>and back to the prompt WHAT TYPE OF FILE DO YOU WISH TO MIGRATE? **Wand to my offer the spectar of the spectar of the spectar of the spectar of the spectar of the spectar of the spectar of the spectar of the spectar of the spectar of the spectar** error 22 is INCORRECT PARAMETER (in a system command) ERROR O 22 IN FILESPEC \$,APL file does not exist WHAT FILE SPEC? LCR TO REVERTJ XXX<br>XXX,APL DOES NOT EXIST WHAT FILE SPEC? CCR TO REVERTI <cr><br>and back to the prompt WHAT TYPE OF FILE DO YOU WISH TO MIGRATE? )LIB output from .EP ')LIB' OSK:  $\Delta$  $\overline{a}$ and back to the prompt user wants to migrate workspaces WHAT TYPE OF FILE DO YOU WISH TO MIGRATE? W migrate all workspaces in the connected directory ~HAT FILE SPEC? CCR TO REVERT)\* use FILTER in FOO:W USER DEFINED FILTER? CCR If NONE) FOO:W Workspaces DSK:A.APL and OSK:B.APL have been processed DC YOU HAVE MOPF FILES TO PROCESS? CY OR NJ Y I WORKSPACE A, APL SETUP COMPLETE user wants to do more<br>DO YOU HAVE MORE FILES TO PROCESS? CY OR NJ Y<br>user wants to migrate workspaces WHAT TYPE OF FILE DO YOU WISH TO MIGRATE? W

 $\big)$ 

**wants** to **migrate DSK:WS.PD WHAT** FILE SPEC? CCR TO REVERT] **WS,PO**  no filter this **time**  USER DEFINED FILTER? CCR IF NONE] <er> the WS is locked WORKSPACE WS,PD IS LOCKED if the user provides the password, the WS can be processed WHAT IS THE PASSWORD? CCR TO SKIP THIS WSJ FOO l WORKSPACE WS,PD SETUP COMPLETE DO YOU HAVE MORE FILES TO PROCESS? LY OR NJ Y WHAT TYPE OF FILE DO YOU WISH TO MIGRATE? **W**  WHAT FILE SPEC? CCR TO REVERTI WS, PD USER DEFINED FILTER? CCR IF NONEJ <cr>WORKSPACE WS,PD IS LOCKED user wants to skip processing of WS.PD WHAT IS THE PASSWORD? **CCR TO SKIP THIS WSJ <cr>1** SKIPPING WORKSPACE WS,PD DO YOU HAVE MORE FILES TO PROCESS? CY OR NJ Y WHAT TYPE Of FILE DD YOU WISH TO MIGRATE? )LIB **WRK:\*,ADA** A.ADA 9.AOA user wants to process /DA files WHAT TYPE OF FILE DO YOU WISH TO MIGRATE? O WHAT FILE SPEC? CCR TO REVERT] **WRK:\*.ADA**  use DAFILTER in FOO:DA USER DEFINED FILTER? CCR IF NONEJ FOO:DA I DA FILE WRK:A,ADA SETUP COMPLETE I DA FILE WRK:B,ADA SETUP COMPLETE *DO* YOU HAVE MORE FILES TO PROCESS? CY OR NJ **y**  user wants to process /AS files ~qAr TYPE OF FILE DO YOU ~ISH TO MIGRATE? **A**  WHAT FILF. SPEC? CCR TO REVERT) **A.AAS**  an extra question for /AS files only empty input causes a reprompt<br>WHAT CHARACTER SET? LTTY OR BIT OR KEYI <cr> invalid input gets the help message<br>WHAT CHARACTER SET? [TTY OR BIT OR KEYJ W VAL!D CHARACTER SETS FOR READING /AS FILES ARE T (TTY), B (BIT), K (KEY) WHAT CHARACTER SET? CTTY *OR* BIT OR KEYJ T USER DEFINED FILTER? CCR IF NONED FOO: TTY **! AS FILE A, AAS SETUP COMPLETE** DO YOU HAVE MORE FILES TO PROCESS? CY Ok NJ y WHAT TYPE OF FILE DO YOU WISH TO MIGRATE? 4 WHAT FILE SPEC? CCR TO REVERTI A.AAS ~HAT CHARACTER SET? CTTY OR BIT OR KEY] K USEP DEFINED FILTER? CCR IF NONE] FOO:KEY I AS FILE A,AAS SETUP COMPLETE WHAT TYPE OF FILE DO YOU WISH TO MIGRATE? 4 ~HAT FILE SPEC? CCR TO REVERT] **A.AAS**  USEP DEFINED FILTER? CCR IF NONEJ FOO:PIT **E AS FILE A, AAS SETUP COMPLETE** DO YOU HAVE MORE FILES TO PROCESS? LY OR NJ Y

 $\left( \begin{array}{c} 1 \end{array} \right)$ 

국 $\bm{\mathcal{G}}$  $\Xi^ \geq$  $\Xi$ ~ ~ n -I rn :::0 *(./)*  rn -I PAGE  $\exists$ **MARCH**  $\mathcal{B}$ 1984

 $\left( \begin{array}{c} 1 \end{array} \right)$ 

(

WHAT TYPE OF FILE DO YOU WISH TO MIGRATE? )LIB \*.AASC4, 2441 OSK: **A.HS**  B.HS WHAT TYPE OF FILE DO YOU WISH TO MIGRATE? A file spec **may** contain CppnJ WHAT FILE SPEC? CCR TO REVERT1 \*. AASC4, 2441 WHAT CHARACTER SET? CTTY OR BIT OR KEYJ T<br>USER DEFINED FILTER? CCR IF NONEJ FOO:AS ! AS FILE A,AASC4,244J SETUP COMPLETE I AS FILE B,AASC4,244J SETUP COMPLETE DO YOU HAVE MORE FILES TO PROCESS? CY OR NJ y WHAT TYPE OF FILE DO YOU WISH TO MIGRATE? )LIB WRK:\*,AISC4,244J A.AIS<br>B.AIS user wants to process /IS files WHAT TYPE OF FILE DO YOU WISH TO MIGRATE? I WHAT FILE SPEC? CCR TO REVERTI WRK:\*. AISE4, 2441 USER DEFINED FILTER? CCR IF NONE] FOO:IS I IS FILE WRK:A,AISC4,244J SETUP COMPLETE I IS FILE WRK:B,AISC4,244l SETUP COMPLETE DO YOU HAVE MORE FILES TO PROCESS? LY OR NJ Y WHAT TYPE OF FILE DO YOU WISH TO **MIGRATE?** )LIB \*.A9I OSK: WHAT TYPE OF FILE DO YOU WISH TO MIGRATE? 9 WHAT FILE SPEC? CCR TO REVERTI \*. ABI USER DEFINED FILTER? LCR IF NONED FOO:BI **I BS FILE A, ABI SETUP COMPLETE** e is file 9, ABI SETUP COMPLETE .<br>user wants to quit A. AB I 9.AEI user wants to process /BS files DO YOU HAVE ~OR E FILES TO PiOCESS? CV OR NJ *<sup>Q</sup>* MIGRATE built MIGOOl.CTL all right  $1$  MIGOO $1$ , CTL  $C4$ , 244J/AS COMPLETED ) OFF HJLD @

Note that I means the message will be listed in the CTL file. Although<br>users may insert a comma (,) or a period (.) in the filespec, only a comma is output in the messages.

Users can revert to the 'type of file' prompt even if they are at the file spec prompt level. This allows them to check what files are on disk through )LIP. Note the following behavior of )LIB in APLSF.

For R<sub>-c</sub>ep<sup>-</sup>)LIB <sup>\*</sup> F, where R is the result and F is the argument, the following apply.

o F may have a comma or a period before tne file type.

- **<sup>0</sup>If F is of the** for **for f,apl or f,typ or DSK:f ••• , R"s first line will be OSK:.**
- <sup>0</sup>If **F has no\*, R will be a vector.**
- 0 **If F has a\*, Risa matrix, .BXPW wide, with filenames right**  justified to colu■ n **six and .filetype** in colu■ n <sup>7</sup>**if the type** is not APL. If the file type is .APL, ,APL **will** not be present in R.
- <sup>0</sup>R is O e .ro O if an error occurs.
- o If  $0 = \text{r0}, R$ , F does not exist.
- o If F is dev: f... and  $F$  does not exist,  $0 = .$  roR.
- o If F is f... or DSK:F... and F does not exist, R is DSK:
- <sup>0</sup>")LIB f\*" does not **work** in APLSF.
- <sup>0</sup>")LIB F-X" yields 22 INCORRECT PARAMETER
- <sup>0</sup>)LIB must have the device name (dev:) before the file specification and the [ppnJ after the tile specification.

2. MIGRATE creates a batch control file, MlGOOl.CTL, which contains the following:

o The files MIGRATE built and when the building occurred (.BXTS)

I BUILDING MIG001, CTL C4, 2441/AS 1983 9 9 10 43 8 990 @NOERROR

o User errors that occurred while using MIGRATE

! MIGRATING \$, APL TYPE , APL ERROR 0 22 IN FILESPEC S, APL I MIGRATING XXX,APL TYPE ,APL XXX,.PL DOES **NOT** EXIST

o Workspace processing (with the user-defined filter that must be named FILTER in the specified workspace, for example, FOO:W)

I MIGRATING \*,APL TYPE ,APL I USING FILTER FOO:W @APL SF \*TT  $*$  $YAXCORE$  352 \*)LOAD A, APL \*)COPY FOO:W \*FILTER \*)ERASS FILTER \*)PCOPY APLT2V:SF2VX1 DRIVER \*DRIVER

\*)OFF HOLD I WORKSPACE A, APL SETUP COMPLETE **GAPLSF**  $*$ TT \*) MAXCORE 352 \*)LOAD B, APL \*)COPY FOO:W \*FILTER \*)ERASE FILTER \*)PCOPY APLT2V:SF2VX1 DRIVER \*DRIVER \*10FF HOLD I WORKSPACE B, APL SETUP COMPLETE o Locked workspace processing (no user-defined filter) I MIGRATING WS, PD TYPE, APL **@APLSF**  $*$ TT \*)MAXCORE 352 \*)LOAD WS, PD-FOO \*)PCOPY APLT2V:SF2VX1 DRIVER \*DRIVER \*) OFF HOLD I WORKSPACE WS, PD SETUP COMPLETE Locked workspace processing - workspace skipped because user  $\Omega$ doesn't know password I MIGRATING WS, PD TYPE , APL I SKIPPING LOCKED WORKSPACE WS.PD /DA files processing (with the user-defined filter, must be named  $\alpha$ DAFILTER in the specified workspace, for example, FDO:DA). Note the file specification contains a device name. I MIGRATING WRK: \* , ADA TYPE , ADA I USING FILTER FOO:DA **@APLSF**  $*$ TT \*)MAXCORE 352 \*)LOAD APLT2V:SF2VX4 \*)COPY FOO:DA DAFILTER "WRK: A, ADA" \*)ERASE DAFILTER DADRIVER "WRK: A, ADA" \*)OFF HOLD I DA FILE WRK: A, ADA SETUP COMPLETE **BAPLSF**  $*T$ \*) MAXCORE 352 \*)LOAD APLT2V:SF2VX4 \*)COPY FOO:DA \* DAFILTER 'WRK:B, ADA' \*)ERASE DAFILTER

DADRIVER "WRK:B, ADA"  $*$ ) OFF HOLD I DA TILE WRKIB, ADA SETUP COMPLETE o /AS files processing (with the user-defined filter ASFILTER, which is dyacic). Note the ff/BIT response to the "terminal..." prompt for the /BIT character set. I MIGRATING A, AAS TYPE , AAS I USING CHARACTER SET /TTY **I USING FILTER FOO: TTY AAPLSF**  $*$ TT \*) NAXCORE 352 \*)LOAD APLT2V:SF2VX4 \*)COPY FOO: TTY \* 1 ASFILTER "A, AAS" \*)ERASE ASFILTER \* 1 ASDRIVER "A, AAS" \*)OFF HOLD I AS FILE A, AAS SETUP COMPLETE I MIGRATING A, AAS TYPE , AAS I USING CHARACTER SET /KEY I USING FILTER FOO:KEY **@APLSF**  $*_{TT}$ \*)MAXCORE 352 \*)LOAD APLT2V:SF2VX4 \*)COPY FOO:KEY \* 2 ASFILTER "A, AAS" \*)ERASE ASFILTER \* 2 ASDRIVER "A, AAS" \*)OFF HOLD I AS FILE A, AAS SETUP COMPLETE I MIGRATING A, AAS TYPE , AAS 1 USING CHARACTER SET /BIT I USING FILTER FOO: BIT **@APLSF**  $*$ TT/BIT \*)MAXCORE 352 \*)LOAD APLT2V:SF2VX4 \*)COPY FOO:BIT \* 2 ASFILTER "A, AAS" \*)ERASE ASFILTER \* 2 ASDRIVER "A, AAS" \*)OFF HOLD I AS FILE A, AAS SETUP COMPLETE o /AS files processing (with user-defined filter). Note the file specification contains Eppn1. ! MIGRATING \*, AASE4, 2443 TYPE, AAS I USING CHARACTER SET /TTY **! USING FILTER FOO: AS** 

 $\star$ 

**@APLSF** 

 $\rightarrow$ 

로  $\overline{a}$ SPECIAL CHARACTER SET PAGE  $\vec{\phi}$ **MARCH** 30, 1984

\*)LOAD APLT2V:SF2VX4

 $\pm$  A

 $\kappa_{\rm max} = \kappa_{\rm max}^2/2$  .

 $\sim 100$ 

 $*$ TT \*)MAXCORE 352 \*)LOAD APLT2V:SF2VX4 \*)COPY FOO:AS \* 1 ASFILTER 'A, AASE4, 2441' \*)ERASE ASFILTER \* 1 ASDRIVER 'A, AASC4, 244J' \*) OFF HOLD I AS FILE A, AASE4, 2441 SETUP COMPLETE **AAPLSF**  $*TT$ \*)MAXCORE 352 \*)LOAD APLT2V: SF2VX4 \*)COPY FOO:AS \* 1 ASFILTER 'B, AASE4, 2441' \*)ERASE ASFILTER \* 1 ASDRIVER 'B, AASE 4, 2441' \*)OFF HOLD I AS FILE B, AASE4, 2443 SETUP COMPLETE /IS files processing (with user-defined filter). Note the file  $\sim$ specification contains both a device name and Eppn J. I MIGRATING WRK:\*, AISE4, 2441 TYPE, AIS **I USING FILTER FOO: IS @APLSF**  $*$ TT \*)MAXCORE 352 \*)LOAD APLT2V:SF2VX4 \*)COPY FOO:IS ISFILTER "WRK: A, AISE 4, 2441" \*)ERASE ISFILTER ISDRIVER 'WRK: A, AISE4, 244J' \*)OFF HOLD I IS FILE WRK: A, AISE4, 2443 SETUP COMPLETE **@APLSF**  $*TT$ \*)MAXCORE 352 \*)LOAD APLT2V:SF2VX4 \*)COPY FOO:IS ISFILTER 'WRK:B, AISC4, 2441' \*)ERASE ISFILTER ISDRIVER "WRK: B, AISE4, 244J" \*JOFF HOLD I IS FILE WRK:B, AISE4, 2441 SETUP COMPLETE o /BS files processing (with the user-defined filter BSFILTER in F00:BI). ! MIGRATING \*, ABI TYPE , ABI ! USING FILTER FOO:BI **@APLSF**  $*$ TT \*) MAXCORE 352

 $*$ ) COPY FOO: BI BSFILTER 'A, ABI' \*)ERASE BSFILTER BSDRIVER "A, ABI" \*10FF HOLD I BS FILE A, ABI SETUP COMPLETE **APLSF**  $*TT$ \*)MAXCORE 352 \*)LOAD APLT2V:SF2VX4 \*) COPY FOO: BI BSFILTER 'B, ABI' \*)ERASE BSFILTER BSDRIVER 'B, ABI' \*)OFF HOLD ! BS FILE B, ABI SETUP COMPLETE 1 MIG001, CTL [4, 244]/AS COMPLETED

Note that @NOERROR means that SFTOVX continues processing in batch no matter what messages it receives. The )ERASE that follows the copying of the filter workspace insures that the filter function will not be migrated.

- 3. The user runs DRIVER in APLT2V:SF2VX1 on DSK:TEST0.APL.
	- o Workspace TESTO.APL contains the following:
		- channels  $1$ ,  $2$ ,  $4$ ,  $6$ , and 8 assigned
		- various system variables settings different from a CLEAR WS

 $\mathcal{D}$ 

- two groups
- six functions (1 locked; 1 containing an error)
- six variables
- o DRIVER runs under APLSF, producing messages.

! MIGRATING TESTO, APL TYPE , APL **@APLSF** terminal..TT APL-20 DECSYSTEM-20 APLSF 2(552) TTY226) 12:26:50 TUESDAY 27-SEP-83 USER [4,244] CLEAR WS ) MAXCORE 352 WAS 40P )LOAD TESTO, APL SAVED 12:24:12 27-SEP-83 8P )PCOPY APLT2V: SF2VX1 DRIVER SAVED 9:21:55 27-SEP-83 16P DRIVER

耳 **AV SPECIAL**  $AB-OM-IBS$ AV **CHARACTER** EXIT ø  $\mathcal{O}$ ГП 0 PAGE **CLEAR**  $\mathbf{v}$ دد **MARCH** 30, 1984 **.BXRESET** .BXAUS\_0  $-BXCT_0$ 

The Michigan Hills Elegion

" \*\*\* "[4,244]" REPLACED BY "APLOOO:" IN WSID " \*\*\* "FOO, ADA [4, 2441/DA" REPLACED BY "APLOO1:FOO, ADA /DA" ON CHANNEL 1 " \*\*\* "IWO, AAS E4, 2441/AS" REPLACED BY "APLOO2: TWO, AAS /AS" ON CHANNEL 2 " \*\*\* "DEVIFOUR, AIS 14, 2441/IS" REPLACED BY "APLOO4: FOUR, AIS /IS" ON CHANNEL 4 " \*\*\* "DEV:SIX, ADA C4,43/DA" REPLACED BY "APLOO6:SIX, ADA /DA" ON CHANNEL 6 " \*\*\* "EIGHT, ABI E4, 4J/BS" REPLACED BY "APLOO8: EIGHT, ABI /BS" ON CHANNEL 8 "1 QUAD NAMES WERE REMOVED FROM THE HEADER OF FF" "ASSIGNMENTS TO THE FOLLOWING QUAD NAMES WERE REPLACED WITH QUAD SINK IN FF "THE FOLLOWING PRIMITIVE FUNCTIONS WERE REPLACED WITH USER FUNCTIONS IN FF "THE FOLLOWING SYSTEM FUNCTIONS WERE REPLACED WITH USER FUNCTIONS IN FF " \*\*\* LOCKED LOCKED " \*\*\* BIG INTEGER IN Y **OFF HOLD** TTY226) 12:27:05 27-SEP-83 CONNECTED 0:00:15 CPU TIME 0:00:08 2233 STATEMENTS 9337 OPERATIONS DRIVER produces a script in TESTO.W2V:. Note that APL000:, APL002:, APL004:, APL006:, and APL008: must be defined on the VAX for TEST.W2V to work on the VAX. " BUILDING TESTO, W2V [4, 2443/AS 1983 9 27 12 26 53 675 " \*\*\* "[4,244]" REPLACED BY "APLOOO:" IN WSID **NUSID APLO00:TESTO JCOPY APLT2V: SF2VX3** " \*\*\* 'FOO,ADA [4,244]/DA' REPLACED BY 'APLOO1:FOO,ADA /DA' ON CHANNEL 1 .LD.USASS ' 1 APLOO1:FOO.ADA /DA' **\*\*\*\* TWO,AAS E4,244J/AS" REPLACED BY "APLOO2:TWO,AAS /AS" ON CHANNEL 2** .LD.USASS . 2 APLO02:TWO.AAS /AS' " \*\*\* "DEV:FOUR, AIS C4, 2441/IS" REPLACED BY "APLOO4:FOUR, AIS /IS" ON CHANNEL 4 .LD.USASS ' 4 APLO04:FOUR.AIS /IS' " \*\*\* "DEV:SIX,ADA C4,4J/DA" REPLACED BY "APLOO6:SIX,ADA /DA" ON CHANNEL 6 .LD.USASS ' 6 APLOO6:SIX.ADA /DA" " \*\*\* "EIGHT, ABI E4, 43/BS" REPLACED BY "APLOO8: EIGHT, ABI /BS" ON CHANNEL 8 .LD.USASS ' 8 APLO08:EIGHT.ABI /BS' -BXGAG\_0  $-BXIO_0$  $-BXPP_10$  $-BXPW_79$ .BXRL\_0 .BXTIMELIMIT\_0  $A.U.S_$ ... A.US\_A.US, ".BX:.KM.KJ

 $e^{i\left( \frac{\pi}{2} \right)}$  or  $\left( \frac{\pi}{2} \right)$ 

```
-BXSF_10.ROA.US
A.US...
A.US_A.US, 'HI THERE - THIS IS .BXTRAP'
-BXTRAP_24.ROA.US
A.US_.BXLX_0.ROA.US-
A - US -.XQ A.US
A.US_A.US_A.US, AAAAAAAAAAAAAAAAAAAAAAAAAAAAA .
A.US A.US.
-XQ A.USA. US.A.US_A.US, 'R_DUPSOUT X .KM.KJ'
A.US_A.US, "REMOVES DUPLICATES FROM VECTOR .KM.KJ"
A.US_A.US, 'R_((.IO.ROX)=X.IOX)/X_,X .KM.KJ'
A.US_.BX_.BXFX .BXBOX A.US .DM (0=1-0.RO A.US)/.BXERROR
A. US_A.US A.US, ERROR.KM.KJ'
A.US_A.US, L:1 .KM.KJ'
A.US_A.US, "L:2 .KM.KJ""
A.US_.BX_.BXFX .BXBOX A.US .DM (0=1-0.RO A.US)/.BXERROR
A.US.
A.US_A.US, 'Z_A F B;T;.BXIO.KM.KJ'
A.US_A.US, L:1 .KM.KJ'
A.US_A.US, --- 1 2 3 4 5 6 7 8 9 0 + .DM -- . KM.KJ"
A.USA.US, ...DD .NG < .LE = .GE > .NE & .OR - $ $" .KM.KJ"
A.US A.US, ""Q W E R T Y U I O P _ . GO" . KM.KJ"
A.US_A.US, ---? .OM .EP .RO - - .DA .IO .LO * { } " . KM.KJ"
A.US_A.US, ... A S D F G H J K L ( ) .RK** .KM.KJ*
A.US_A.US, ... AL .CE .FL .US .DL .LD .SO ... .BX C J .LK ... KM.KJ.
A.US_A.US, ... Z X C V B N M , . / .. KM.KJ"
A.US_A.US, ''LEFT .LU RIGHT .RU .DU .UU .DE .EN | 3 : \'' .KM.KJ'
A.US_A.US, ...ZA .ZB .ZC .ZD .ZE .ZF .ZG .ZH .ZI .ZJ .ZK .ZL .ZM . KM.KJ
A.US_A.US, ... 2N .20 .2P .2Q .2R .2S .2T .2U .2V .2W .2X .2Y .2Z" .KM.KJ"
A.US A.US, ... UD ! " .IB .XQ .FM .DQ .IQ .QQ .QQ .QD .GU .GD .PD'" .KM.KJ"
A.US_A.US, '''.NR .NN .LG .RV .TR .CR .CS .CB'' . KM.KJ'
A.US_-BX_-BXFX .BXBOX A.US .DM (0=1-0.RO A.US)/.BXERROR
A.US...
"2 QUAD NAMES WERE REMOVED FROM THE HEADER OF FF"
A.US_A.US, 'FF;.BXIO.KM.KJ'
A.US_A.US, .LD.USOM '.OM'' .KM.KJ'
A.US_A.US, A.LD.USAB ''|'' .KM.KJ'
A.US_A.US, .LD.USIB ".IB" .KM.KJ"
A.US_A.US, ".BXSINK_ .LD.USAV .KM.KJ"
A.US_A.US, ''S'' .BXFMT ''S" .KM.KJ'
A.US_.BX_.BXFX .BXBOX A.US .DM (0=1~0.RD A.US)/.BXERROR
"ASSIGNMENTS TO THE FOLLOWING QUAD NAMES WERE REPLACED WITH QUAD SINK IN PP
AV
THE FOLLOWING PRIMITIVE FUNCTIONS WERE REPLACED WITH USER FUNCTIONS IN PP
```
**1.0M.IBS** 

 $A.U.S$   $I$ A.US A.US, HOWDUPSOUT .KM.KJ" A.US\_A.US, \*\*\*THIS FUNCTION RETURNS A VECTOR FORMED BY TAKING THE RIGHT ARGUMENT\*\* .KM.KJ\* A.US A.US. \*\*\* AND REMOVING DUPLICATES FROM IT." .KM.KJ" A.US\_A.US, ...THE RIGHT ARGUMENT MAY BE A NUMERIC OR CHARACTER SCALAR OR VECTOR." .KM.KJ" A.US\_A.US, ... .. KM.KJ' A.US\_A.US, "" ....................TRY....... " .KM.KJ" A.US A.US, ... NOTE THAT SCALARS BECOME VECTORS OF LENGTH 1. . KM.KJ. A.US\_A.US, ... RO.BX\_DUPSOUT 1 ... KM.KJ" A.US\_A.US, 3 1 .RO"" .KM.KJ" A.US\_.BX\_.BXFX .BXBOX A.US .DM (0=1^0.RO A.US)/.BXERROR " \*\*\* LOCKED LOCKED  $A - US - I00$ A.US\_A.US, 0 1 2 3 4 5 6 7 8 9 A.US A.US.10 11 12 13 14 15 16 17 18 19 A.US A.US 20 21 22 23 24 25 26 27 28 29 A.US A.US, 30 31 32 33 34 35 36 37 38 39 A.US\_A.US, 40 41 42 43 44 45 46 47 48 49 A.US\_A.US, 50 51 52 53 54 55 56 57 58 59 A.US\_A.US, 60 61 62 63 64 65 66 67 68 69 A.US\_A.US, 70 71 72 73 74 75 76 77 78 79 A.US A.US, 80 81 82 83 84 85 86 87 88 89 A.US\_A.US, 90 91 92 93 94 95 96 97 98 99 X\_100.ROA.US A.US<sub>-</sub>.IOO A.US\_A.US, 0.5 1.5 2.5 3.5 4.5 5.5 6.5 7.5 8.5 A.US\_A.US, 9.5 10.5 11.5 12.5 13.5 14.5 15.5 16.5 17.5 A.US A.US.18.5 19.5 20.5 21.5 22.5 23.5 24.5 25.5 26.5 A.US A.US, 27.5 28.5 29.5 30.5 31.5 32.5 33.5 34.5 35.5 A.US A.US, 36.5 37.5 38.5 39.5 40.5 41.5 42.5 43.5 44.5 A.US A.US, 45.5 46.5 47.5 48.5 49.5 50.5 51.5 52.5 53.5 A.US\_A.US, 54.5 55.5 56.5 57.5 58.5 59.5 60.5 61.5 62.5 A.US A.US, 63.5 64.5 65.5 66.5 67.5 68.5 69.5 70.5 71.5 A.US\_A.US, 72.5 73.5 74.5 75.5 76.5 77.5 78.5 79.5 80.5 A.US\_A.US, 81.5 82.5 83.5 84.5 85.5 86.5 87.5 88.5 89.5 A.US\_A.US, 90.5 91.5 92.5 93.5 94.5 95.5 96.5 97.5 98.5 A.US A.US, 99.5 XX 100-RDA.US A.US\_.IO0 A.US\_A.US\_1 0 0 1 1 0 0 1 1 0 0 1 1 0 0 1 1 0 0 1 1 0 0 1 1 0 0 1 1 0 0 1 1 0 0 1 1 0 0 1 1 <wrap> 0 0 1 1 0 0 1 1 0 0 1 1 0 0 1 1 0 0 1 1 0 0 1 1 0 0 1 1 0 0 1 1 0 0 1 1 0 0 1 1 0 0 1 1 <urap> 0011001100110011001100110011001 A.US\_A.US\_1 0 0 1 1 0 0 1 1 0 0 1 1 0 0 1 1 0 0 1 1 0 0 1 1 0 0 1 1 0 0 1 1 0 0 1 1 0 0 1 1 0 0 1 1 0 0 <wrap> 1100110011001100110011001100110011001 XXX\_200.ROA.US  $A.US$   $-$ .LC.NN.NR".GU.GD.CR.CS.CB.SS.PD.QD.IQ.DQ.DQ\$.CO.XQ.FM.SS.SS.SS.SS.SS.SS <Wrap> .DD<.LE.GE>?.OM.EP.RO^.DA.IO.AL.CE.FL()[J.LU.RU.UU.US.SS.SS.SS\_.GO.BX.NE=.DU.DE&

"THE FOLLOWING SYSTEM FUNCTIONS WERE REPLACED WITH USER FUNCTIONS IN PF

AV<sub></sub>

봌

SPECIAL CHARACTER

 $\mathcal{S}$ 

 $\Gamma$ 

⊶

PAGE

 $\omega$ 

**MARCH** 

30, 1984

```
A.US_A.US, *. OR"/*#%+-.LO| ; . SO. EN.DL: **. CC.KJ.CO.KM.CO@.KL.KI.SS..NG.SS@ <wrap>
.KD.KE.KF.KG.CC.KI.KJ.KK.KL.KM.KN.KO.KP.KQ.KR.KS.KT.KU.KV.KW.KX.KY.KZ.WE.WF <wrap>
A.US_A.US, '23456789:; <= >?@ABCDEFGHIJKLMNOPQRSTUVWXYZEJ^_'abcdefghijklmnopgrstuvwxyz{}}".WD.SS.SS'
A.US_A.US, ".SS.SS.UD.ZA.ZB.ZC.ZD.ZE.ZF.ZG.ZH.ZT.ZJ.ZK.ZL.ZM.ZN.ZO.ZP.ZQ.ZR.ZS.ZT.ZU.ZV.ZW.ZX.ZY.ZZ.SS.SS.SS.SS.SS"
XXXX_32 16.ROA.US
A.US_.IO0
" *** BIG INTEGER IN Y
A.US_A.US, 8589934592 .NG8589934592 8589934592 .NG8589934592
Y_4.ROA.US
A.US_.IOO
A.US_A.US, 1 1 1 1 1 1 1 1 1 1
A.US_A.US, 1 1 1 1 1 1 1 1 1 1
A.US_A.US, 1 1 1 1 1 1 1 1 1 1
A.US_A.US, 1 1 1 1 1 1 1 1 1 1
A.US_A.US, 1 1 1 1 1 1 1 1 1 1
A.US_A.US, 1 1 1 1 1 1 1 1 1 1
A.US_A.US, 1 1 1 1 1 1 1 1 1 1
A.US_A.US, 1 1 1 1 1 1 1 1 1 1
A - US_A - US_A 1 1 1 1 1 1 1 1 1 1A.US_A.US, 1 1 1 1 1 1 1 1 1 1
A.US_A.US, 1 1 1 1 1 1 1 1 1 1
A.US_A.US, 1 1 1 1 1 1 1 1 1 1
A.US_A.US, 1 1 1 1 1 1 1 1 1 1
A.US_A.US, 1 1 1 1 1 1 1 1 1 1
A.US_A.US, 1 1 1 1 1 1 1 1 1 1
A.US_A.US, 1 1 1 1 1 1 1 1 1 1
A.US_A.US, 1 1 1 1 1 1 1 1 1 1
A.US_A.US, 1 1 1 1 1 1 1 1 1 1
A.US_A.US, 1 1 1 1 1 1 1 1 1 1
A.US_A.US, 1 1 1 1 1 1 1 1 1 1
A.US_A.US, 1 1 1 1 1 1 1 1 1 1
A.US_A.US, 1 1 1 1 1 1 1 1 1 1
A.US_A.US, 1 1 1 1 1 1 1 1 1 1
A.US_A.US, 1 1 1 1 1 1 1 1 1 1
A.US_A.US, 1 1 1 1 1 1 1 1 1 1
A.US_A.US, 1 1 1 1 1 1 1 1 1 1
A.US_A.US, 1 1 1 1 1 1 1 1 1 1
A.US_A.US, 1 1 1 1 1 1 1 1 1 1
A-US_A-US, 1 1 1 1 1 1 1 1 1 1 1
A.US_A.US, 1 1 1 1 1 1 1 1 1 1
```

```
\overrightarrow{\pm} o
      .LD.LDRANK_300.ROA.US 
      .A.Us_. IOO 
      .A.US_A.US, 2 
      YY_.LD.LDRANK.ROA.US 
      .BXSINK_.BXEX 2 6.RO "A.US .LD.LDRANK"
      )SAVE 
     Using TESTO.W2V as input to VAX APL produces the workspace TESTO.APL. Note that TESTO.W2V is a /KEY file. 
             )IN TESTO.W2V/KEY 
             "BUILDING TESTO,W2Y C4,244l/AS 1983 9 27 12 26 53 675 
             )CLEAR 
      CLEAR WS 
             " *** "[4,244]" REPLACED BY "APLOOO:" IN WSID
             }WSID APLOOO:TESTO 
      WAS CLEAR WS
             )COPY APLT2V:SF2VX3 
      SAVED 26-SEP-1983 14:19:57 42 BLKS 
      1 
      2 
      4 
      6 
             "*** •FoO,ADA C4,244l/DA• REPLACED BY "APLOOl:FOO,ADA /DA" ON CHANNEL 1 
             .LD.USASS • 1 APLOOl:FOO.ADA /DA" 
             " *** "TWO, AAS C4, 244]/AS" REPLACED BY "APL002:TWO, AAS /AS" ON CHANNEL 2
             .LD.USASS * 2 APL002:TWO.AAS /AS*
             "*** "DEV:FOUR,AIS C4,244J/IS" REPLACED BY "APL004:FOUR,AIS /IS" ON CHANNEL 4 
             .LD.USASS • 4 APL004:FOUR.AIS /IS" 
             "*** •DEV:SIX,AOA C4,4l/DA" REPLACED BY •APL006:SIX,ADA /DA" ON CHANNEL 6
             .LD.USASS • 6 APL006:SIX.ADA /DA" 
             "*** "EIGHT,ABI C4,4l/8S" REPLACED BY "APL008:EIGHT,ABI /BS" ON CHANNEL 8 
             .~o.uslss • 8 APL008:EIGHT.ABI /BS' 
       .BXASS FILE SPEC CONTAINING /BS IS UNSUPPORTED 
             .BXRESET 
             .BXAUS<sub>0</sub>
             -BXCT_0.BXGAG_O 
             -BXIO_0.8XPP_l0 
             .BXPW_79 
             .BXRL_O 
             .BXTIMELIMIT_O 
             a.us_·· 
             1.us_1.us,·.ax:<cr><lf> 
             .BXSF_lO.ROA.US 
             A.us_·· 
             A.US_A.us,-RI THERE - THIS IS .BXTRAP 
             .BXTRAP_24.ROA.US 
             A. us_·· 
             .BXLX_O.ROA.US 
             a.us_·· 
             A.US_A.US,")GROUP Gl A BBBBBBBBBBBBBBBBBBBBBBBBBBBBBBB C 
             .xQ a.us 
             a.us·· 
             1.us_1.us,-)GROUP G2 xxxxxxxxxxxxxxxxxxxxxxxxxxxxx Y zzzzzzzzzzzzzzzzzzzzzzzzzzzzzzz
```
 $\big)$ 

) and ( ) and ( ) and ( ) and ( ) and ( ) and ( ) and ( ) and ( ) and ( ) and ( ) and ( ) and ( ) and ( ) and ( ) and ( ) and ( ) and ( ) and ( ) and ( ) and ( ) and ( ) and ( ) and ( ) and ( ) and ( ) and ( ) and ( ) and

 $\bm{\mathsf{\scriptstyle{C}}}$  $\Xi$  $\geq$ 오  $\tilde{\mathcal{D}}$  $\Xi$ 띴. <u>ን</u><br>በ ይ<br>አ Ci) rn  $\Im$ MARCH 30, 1984

rn

A.US\_A.US, "REMOVES DUPLICATES FROM VECTOR <cr><lf>"  $A. US_A. US_J^R_ ((-10. ROX) = X. IOX)/X_J X (cr) (1f)$ A.US\_.BX\_.BXFX .BXBOX A.US .DM (0=1^0.RO A.US)/.BXERROR **DUPSOUT**  $A.US_$ A.US\_A.US, "ERROR<cr><lf>"  $A.US_A.US_J'I:I  
  $\langle cr \rangle \langle 1f \rangle'$$ A.US\_A.US, 'L:2 <cr><lf>' A.US\_.BX\_.BXFX .BXBOX A.US .DM (0=1^0.RO A.US)/.BXERROR  $\overline{2}$ 6 LABEL ERROR (DUPLICATE LABEL)  $L:2$  $A.US.$ A.US\_A.US, 'Z\_A F B;T;.BXIO<cr><lf>'  $A.US_A.US_J' L:1 < c<sub>I</sub> \langle 1f \rangle'$  $A. US_A. US_J 7.71 2 3 4 5 6 7 8 9 0 + .DM 7 5 67551$ A.USA.US,  $\sim$  DD .NG < .LE = .GE > .NE & .OR - & S'' <cr><lf> A.US\_A.US, \*\*\* Q W E R T Y U I O P \_ . GO\*\* <cr><lf>\* A.US\_A.US, ...? .OM .EP .RO - - .DA .IO .LO \* { } \*\* <cr><lf> A.US\_A.US, \*\*\* A S D F G H J K L ( ) .RK\*\* <cr><lf>\* A.US A.US, ....AL .CE .FL .US .DL .LD .SO .... BX E ] .LK\*\* <cr><lf> A.US\_A.US,  $\cdot \cdot \cdot$  Z X C V B N M , . /  $\cdot \cdot$  <cr ><1f> A.US\_A.US, ''LEFT .LU RIGHT .RU .DU .UU .DE .EN | ; : \'' <cr><lf>' A.US\_A.US, ... 2A .ZB .ZC .ZD .ZE .ZF .ZG .ZH .ZI .ZJ .ZK .ZL .ZM. < < < < < < < < < < < < < < < < < A.US\_A.US, \*\*\*.ZN .ZO .ZP .ZQ .ZR .ZS .ZT .ZU .ZV .ZW .ZX .ZY .ZZ\*\* <cr><lf>\* A.US A.US, ... UD 1 " .1B .XQ .FM .DQ .1Q .0Q .QQ .QD .GU .GD .PD. < Cr></>></>1f> A.US\_A.US, ... NR .NN .LG .RV .TR .CR .CS .CB. CCr><lf> A.US\_.BX\_.BXFX .BXBOX A.US .DM (0=1~0.RO A.US)/.BXERROR F  $A.US$ ... "2 QUAD NAMES WERE REMOVED FROM THE HEADER OF FF" 2 QUAD NAMES WERE REMOVED FROM THE HEADER OF FF A.US\_A.US, 'FF;.BXIO<cr><lf>' A.US\_A.US," .LD.USOM ".OM"" <cr><lf>" A.US\_A.US, "A .LD.USAB "'|" <cr><lf>" A.US\_A.US, .LD.USIB ... IB. < <cr></r>></></></ A.US\_A.US, .BXSINK\_ .LD.USAV <cr><lf>" A.US\_A.US, '''S'' .BXFMT ''S'' <cr><lf>' A.US\_.BX\_.BXFX .BXBOX A.US .DM (0=1^0.RO A.US)/.BXERROR FF "ASSIGNMENTS TO THE FOLLOWING QUAD NAMES WERE REPLACED WITH QUAD SINK IN FF **AV** ASSIGNMENTS TO THE FOLLOWING QUAD NAMES WERE REPLACED WITH QUAD SINK IN FF AV.

A.US\_A.US, "AAAAAAAAAAAAAAAAAAAAAAAAAAAAA "

A.US\_A.US, 'R\_DUPSOUT X <cr><lf>'

 $A. US_A. US_$ .XO A.US  $A.US''$ 

吉 SPECIAL CHARACTER SET PAGE  $\overline{8}$ MARCH 30, 1984

"THE FOLLOWING PRIMITIVE FUNCTIONS WERE REPLACED WITH USER FUNCTIONS IN FF **1.0M.IBS** THE FOLLOWING PRIMITIVE FUNCTIONS WERE REPLACED WITH USER FUNCTIONS IN FF 1.0M.IBS "THE FOLLOWING SYSTEM FUNCTIONS WERE REPLACED WITH USER FUNCTIONS IN PF **AV** 복 THE FOLLOWING SYSTEM FUNCTIONS WERE REPLACED WITH USER FUNCTIONS IN PF **AV** SPECIAL CHARACTER SET  $A.US_$ . A.US A.US, HOWDUPSOUT <cr><lf>" A.US\_A.US, \*\*\* THIS FUNCTION RETURNS A VECTOR FORMED BY TAKING THE RIGHT ARGUMENT'' <cr><lf>' A.US\_A.US, \*\*\* THE RIGHT ARGUMENT MAY BE A NUMERIC OR CHARACTER SCALAR OR VECTOR. \*\* <cr><lf> A.US\_A.US, ... .. <cr><lf> A.US\_A.US, \*\*\* ......................TRY........\*\* <cr><lf> A.US\_A.US, \*\*\*.................................RO.BX\_DUPSOUT 12.RO .IO3 \*\* <cr><<lf> A.US A.US, ... NOTE THAT SCALARS BECOME VECTORS OF LENGHT 1" <cr><lf>" A.US\_A.US, ... RO.BX\_DUPSOUT 1. < <cr><lf> A.US\_A.US, '3 1 .RO"" " <cr><lf>" A.US\_.BX\_.BXFX .BXBOX A.US .DM (0=1-0.RO A.US)/.BXERROR **HOWDUPSOUT** " \*\*\* LOCKED LOCKED A.US\_.IOO  $A. US_A. US_0 1 2 3 4 5 6 7 8 9$ **PAGE** A.US\_A.US, 10 11 12 13 14 15 16 17 18 19 A.US\_A.US, 20 21 22 23 24 25 26 27 28 29 A.US\_A.US, 30 31 32 33 34 35 36 37 38 39 A.US\_A.US, 40 41 42 43 44 45 46 47 48 49  $\overline{z}$ A.US A.US 50 51 52 53 54 55 56 57 58 59 A.US\_A.US, 60 61 62 63 64 65 66 67 68 69 A.US\_A.US, 70 71 72 73 74 75 76 77 78 79 A.US\_A.US,80 81 82 83 84 85 86 87 88 89 MARCH 30.1984 A.US\_A.US, 90 91 92 93 94 95 96 97 98 99 X\_100.ROA.US A.US\_.IO0 A.US\_A.US, 0.5 1.5 2.5 3.5 4.5 5.5 6.5 7.5 8.5 A.US A.US, 9.5 10.5 11.5 12.5 13.5 14.5 15.5 16.5 17.5 A.US\_A.US,18.5 19.5 20.5 21.5 22.5 23.5 24.5 25.5 26.5 A.US\_A.US, 27.5 28.5 29.5 30.5 31.5 32.5 33.5 34.5 35.5 A.US\_A.US, 36.5 37.5 38.5 39.5 40.5 41.5 42.5 43.5 44.5 A.US\_A.US, 45.5 46.5 47.5 48.5 49.5 50.5 51.5 52.5 53.5 A.US\_A.US, 54.5 55.5 56.5 57.5 58.5 59.5 60.5 61.5 62.5 A.US\_A.US, 63.5 64.5 65.5 66.5 67.5 68.5 69.5 70.5 71.5 A.US\_A.US, 72.5 73.5 74.5 75.5 76.5 77.5 78.5 79.5 80.5 A.US\_A.US,81.5 82.5 83.5 84.5 85.5 86.5 87.5 88.5 89.5 A.US\_A.US, 90.5 91.5 92.5 93.5 94.5 95.5 96.5 97.5 98.5 A.US\_A.US, 99.5 **XX\_100.ROA.US** A.US\_.IOO

0 1 **l** 0 0 l 1 0 0 1 1 0 0 1 **1 0** 0 1 1 0 0 1 1 0 0 1 1 0 0 1 1 0 0 1 1 0 0 1 1 0 0 1 1 0 0 1 1 0 0 1 **<wrap>**  1 0 0 1 1 0 0 1 1 0 0 1 1 0 0 1 **1 0 0 1 l** 0 0 **l l 0 0 l A.US\_A.US,l** 0 **0** 1 **l 0 0 1 l 0 0 l l 0 0 1 l 0** 0 1 l 0 0 1 **l** 0 0 **l** 1 0 **0** 1 1 0 **0 1 1 0 0 1 1** 0 **<wrap> 0 1 1 0 0 1 1 0 0 1 1 0 0 1 1 0 0 1 1 0 0 1** 1 **0 0 l 1** 0 0 **1 1** 0 0 **1 1** 0 **0** 1 **XXX\_200.ROA.US A.Us\_••**  a.us\_a.us,·.ss.ss.ss.ss.ss.ss.ss.ss.ss.ss.ss.ss.ss.ss.ss.ssl.RV.TR.TB.QQ.LG.NN.NR".Gu.co.cR.cs **<wrap>** .cB.SS.PD.QD.IQ.OQ.DQ\$.CO.XQ.FM.ss.ss.ss.ss.ss.ss.DD<.LE.GE>?.OM.EP.R ·.oa.10.AL.CE.FL()[J.LU-RU.UU **<wrap> .us.ss.ss.ss\_.GO.BX.NE=.DU.DEL· A.US\_A.us,·.oR-/\*f\+-.L01;,.SO.EN.DL:··.cc.KJ.CO.KM.CO@.KL.KI.SS •• NG.SS@.CO.LK.CO.CO.CO.DM{ <wrap>** .RK>.co.co.ss.ss.ss.ss.ss.ss.ss.ss.ss.ss.ss.ss.ss.ss.ss.ss.ss.ss.ss.ss.ss.ss.ss.ss.ss.ss.ss.ss.ss.ss **<wrap>**  .ss.ss.ss.ss.ss.ss· A.us\_a.us,·.ss.ss.ss.ss.ss.ss.ss.ss.ss.ss.ss.ss.ss.ss.ss.ss.ss.ss.ss.ss.ss.ss.ss.ss.ss.ss.ss.ss **<wrap>**  .ss.ss.ss.ss.ss.ss.ss.ss.ss.ss.ss.ss.ss.ss.ss.ss.ss.ss.ss.ss.ss.ss.ss.ss.ss.ss.ss.ss.ss.ss.ss.ss.ss.ss **<wrap>**  .ss.ss.ss.ss.ss.ss.ss.ss.ss.ss.ss.ss.ss.ss.ss.ss.ss.ss· a.us\_A.us,·.ss.ss.ss.ss.ss.ss.ss.ss.ss.ss.ss.ss.ss.ss.ss.ss.ss.wN.KA.KB.KC.KD.KE.KF.KG.cC.KI.KJ.KK.KL **<wrap> .KM.KN.KO.KP.KQ.KR.KS.KT.KU.KV.KW.KX.KY.KZ.WE.WF.WG.WR.WU.ss.ss.ss.ss.ss.ss.ss.ss.ss.ss.ss.ss.ss.ss.ss <wrap>** .ss01234567B9.ss.ss.ss.ss.ss· A.us\_a.us,·.ss.ss.ss.ss.ss.ss.ss.ss.ss.ss.ss.ss.ss.ss.ss.ss.ss.ss.ss.ss.ss.ss.ss.ss.ss.ss.ss.ss.ss.ss **<wrap> .ss.ss.ss.LDABCDEFGHIJKLMNOPQRSTUVWXYZ.SS** I.QU.PS\$.PC.AP··c)\*+,-./Ol· a.us\_A.us,·23456789:;<=>?@ABCDEFGHIJKLMNOPQRSTUVWXYZ[]•\_•abcdefghijkl nopqrstuvwxrz<ll-.wo.ss.ss· a.us\_A.us,•.ss.ss.uo.zA.ze.zc.zo.zE.ZF.ZG.ZH.ZI.ZJ.ZK.ZL.ZM.ZN.ZD.ZP.ZQ.ZR.zs.zr.zu.zv.zw.zx.z,.zz **<wrap>**  .ss.ss.ss.ss.ss· **XXXX\_32 16.ROA.US** 

a.us\_a.us,1 0 0 l l 0 0 1 1 0 0 1 1 0 0 1 1 0 0 1 1 0 0 1 1 0 0 1 1 0 0 1 1 0 0 1 1 0 0 1 1 0 **<wrap>** 

**.BXSINK.BXEX** 2 **6.RO •A.US**  .LD.LDRANK' **)SAYE** 27-SEP-1983 13:01:49 62 BLKS

3a. **The user** runs ASDRIVER in APLT2V:SF2VX4 on DSK:A.AAS.

o **A.AAS** is created in TTY character set with CJPW 80 via the following statements:

Cll (.1010) .OQC2l chan C2l (3 4.RO"lBCD•) .OQC2l chan C3l (4 .RO .FL 2\*33) .OQC2l cban **[41** (5 5.RO 0 l 0 1 0) .OQC2J chan

**o** ASDRIVER runs under APLSF, producing messages. Note that ASDRIVER is dyadic.

1 ASDRIVER **•A,AAS•** "BUILDING A,A2V C4,244J/AS 1983 9 14 12 22 31 440

- 
- "ALL DONE WITH INPUT FILE: **A,AAS** /AS

SPECIAL **CHARACTER** ဖာ 囨 PAGE  $28$ **MARCH** 30,1984

HЕ

(

```
o DSK:A.A2V is a VAX APL ) INPUT script that reconstructs A.AAS on
   the VAX.
     " BUILDING A, A2V [4, 244]/AS 1983 9 27 11 2 41 882
     WS.USCHAN_.BXASS "A.AAS/AS"
     A.US_".<br>A.US_A.US, "1 2 3 4 5 6 7 8 9 10"
     RECORD_20.ROA.US
     RECORD.0QC3JWS.USCHAN
     A. USA.US_A.US, ABCD-
     RECORD_4.ROA.US
     RECORD. 0QC3JWS. USCHAN
     A.US_**<br>A.US_A.US, *ABCD*
     RECORD_4.ROA.US
     RECORD. OQC3JWS.USCHAN
     A.US_A.US_A.US, 'ABCD'
     RECORD_4.ROA.US
     RECORD.OQC3JWS.USCHAN
     A.US_A.US_A.US, '8589934592 8589934592 8589934592 8589934592"
     RECORD_43.ROA.US
     RECORD. OQE3 JWS. USCHAN
     RECORD_10.ROA.US
     RECORD. OQE3JWS.USCHAN
     A.US_.
     A.US_A.US, ' 1 0 1 0 1'
     RECORD_10.ROA.US
     RECORD.0QE3JWS.USCHAN
     A.US_{-}.
     A.US_A.US, 0 1 0 1 0°
     RECORD_10.ROA.US
     RECORD. 00031WS.USCHAN
     A.US_^'<br>A.US_A.US, ' 1 0 1 0 1'
     RECORD_10.ROA.US
     RECORD. OQC3JWS.USCHAN
     A.US **<br>A.US A.US, * 0 1 0 1 0 *
     RECORD_10.ROA.US
     RECORD. 00E3JWS. USCHAN
     .BXDAS WS.USCHAN
     " ALL DONE WITH INPUT FILE: A, AAS /AS
```
[5] ((300 .RD 1).RD.NG77).OQ chan

[4] (5 5.RO 0 1 0 1 0) .00 chan

o ISDRIVER runs under APLSF, producing messages. Note that APL002: must be defined on the VAX for A.I2V to work there.

ISDRIVER "WRK:A, AIS" " BUILDING A, I2V C4, 2443/AS 1983 9 14 12 22 31 440 " \*\*\* "WRK:" REPLACED BY "APLOO2:" " \*\*\* BIG INTEGER IN RECORD " ALL DONE WITH INPUT FILE: WRK:A, AIS /IS

o DSK: A.I2V is a VAX APL ) INPUT script that reconstructs A.AIS on the VAX. APL002: must be defined on the VAX for A.I2V to work there.

```
" BUILDING A, I2V [4, 244]/AS 1983 9 27 11 2 44 572
" *** 'WRK:' REPLACED BY 'APLOO2:'
WS.USCHAN_.BXASS "APLOO2:A.AIS/IS"
A.US . IGO
A.US_A.US, 1 2 3 4 5 6 7 8 9 10
RECORD_10.ROA.US
RECORD.OQWS.USCHAN
A.US_A.US_A.US, ABCDABCDABCD'
RECORD_3 4.ROA.US
RECORD. OQWS.USCHAN
A.US_.IO0
" *** BIG INTEGER IN RECORD
A.US_A.US, 8589934592 8589934592 8589934592 8589934592
RECORD_4.ROA.US
RECORD.OQWS.USCHAN
A.US_.IOO
RECORD_5 5.ROA.US
RECORD.OQWS.USCHAN
A.US_.IOO
A.US_A.US, 1 1 1 1 1 1 1 1 1 1
A.US_A.US, 1 1 1 1 1 1 1 1 1 1
A.US_A.US, 1 1 1 1 1 1 1 1 1 1
A.US_A.US, 1 1 1 1 1 1 1 1 1 1
A.US_A.US, 1 1 1 1 1 1 1 1 1 1
A.US_A.US, 1 1 1 1 1 1 1 1 1 1
A.US_A.US, 1 1 1 1 1 1 1 1 1 1
A.U.S.A.U.S.1 1 1 1 1 1 1 1 1 1 1
A.US_A.US, 1 1 1 1 1 1 1 1 1 1
A.US_A.US, 1 1 1 1 1 1 1 1 1 1
A.US_A.US, 1 1 1 1 1 1 1 1 1 1
A.US_A.US, 1 1 1 1 1 1 1 1 1 1
A.US_A.US, 1 1 1 1 1 1 1 1 1 1
A.US_A.US, 1 1 1 1 1 1 1 1 1 1
A.US_A.US, 1 1 1 1 1 1 1 1 1 1
A.US A.US, 1 1 1 1 1 1 1 1 1 1
```
3b. The user runs ISDRIVER in APLT2V:SF2VX4 on WRK:A.AIS.

o A.AIS is constructed via the following statements:

[1] (.1010) .00 chan [2] (3 4.RO'ABCD') .00 chan [3] (4.RO.FL 2\*33).00 chan

 $3c.$ 

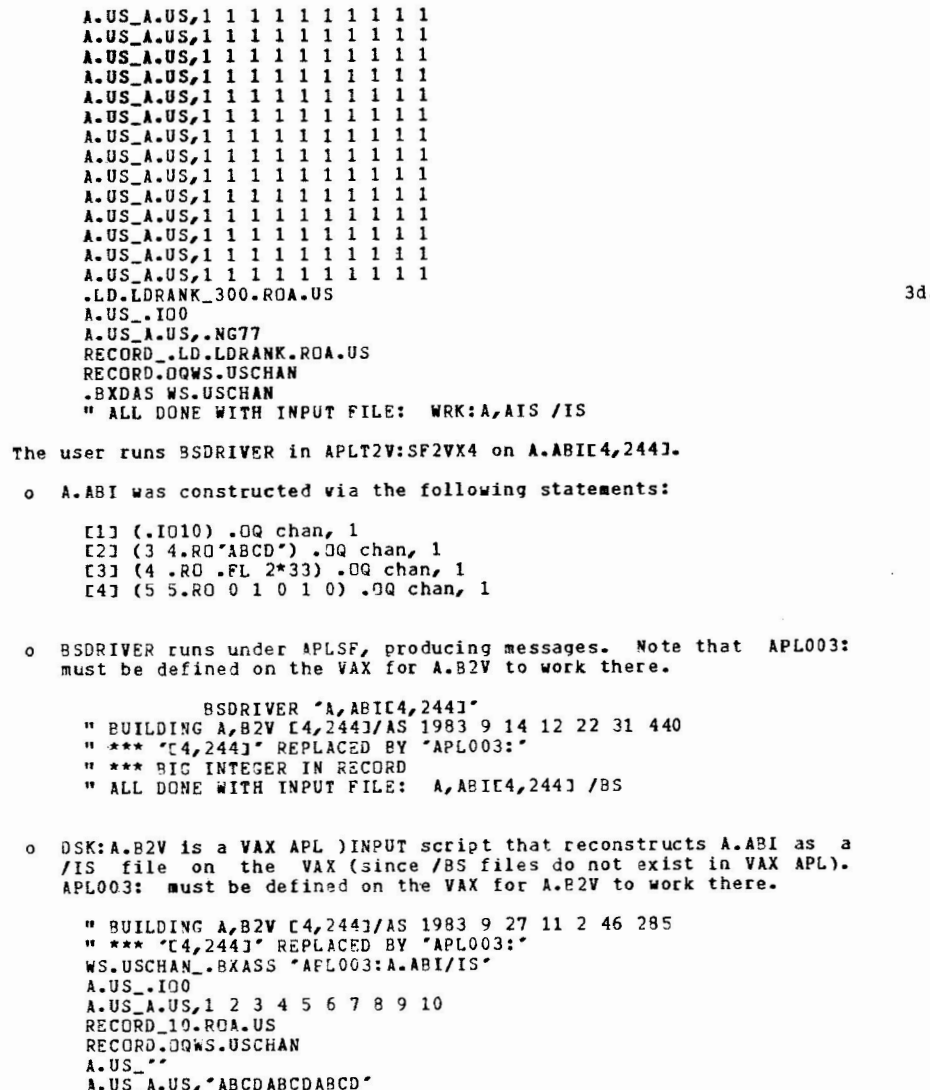

RECORD\_3 4.ROA.US RECORD. OQUS. USCHAN A.US..IOO " \*\*\* BIG INTEGER IN RECORD A.U.S. A.U.S. 8589934592 8589934592 8589934592 8589934592 RECORD 4.ROA.US RECORD. OQWS. USCHAN A.US\_.IOO RECORD\_5 5.ROA.US RECORD.OQUS.USCHAN **.BXDAS WS.USCHAN** " ALL DONE WITH INPUT FILE: A, ABIC4, 2441 /BS . The users runs DADRIVER in APLT2V:SF2VX4 on WRK: A. ADAE4, 2441. o A.ADA was constructed via the following statements: E0J )CREATE 100 A.ADA [1] (.1010) .0QL1] chan [2] (3 4.RO'ABCD') . 3QC23 chan [3] (4.RO.FL 2\*33) .0Q[3] chan [4] (5 5.RO 0 1 0 1 0) .0Q[4] chan o DADRIVER runs under APLSF, producing messages. Note that APLO04: must be defined on the VAX for A.D2V to work there. DADRIVER 'WRK: A, ADAC4, 2441" " BUILDING A, D2V [4, 244]/AS 1983 9 14 12 22 28 949 " \*\*\* "WRK:C4, 244J" REPLACED BY "APLOO4:" " \*\*\* BIG INTEGER IN RECORD

" ALL DONE WITH INPUT FILE: WRK:A, ADAC4, 2443 /DA

DSK:A.D2V is a VAX APL ) INPUT script that reconstructs A.ADA on  $\circ$ the VAX. APL004: must be defined on the VAX for A.B2V to work there.

" BUILDING A, D2V [4, 2443/AS 1983 9 27 11 2 48 105 " \*\*\* "WRK:E4,244J" REPLACED BY "APL004:" WS.USCHAN\_.BXASS "APLO04:A.ADA/DA" A.US\_.IOO A.US\_A.US, 1 2 3 4 5 6 7 8 9 10 RECORD\_10.ROA.US RECORD . OQE11 WS. USCHAN  $A.US_{-}$ A.US\_A.US, "ABCDARCDABCD" RECGRD\_3 4.ROA.US RECORD . OGE2J WS.USCHAN A.US\_.IO0 " \*\*\* BIS INTEGER IN RECORD A.US\_A.US, 8589934592 8589934592 8589934592 8589934592 RECORD\_4.ROA.US RECORD . OQU3J WS.USCHAN

A.Us\_.IOO A.US\_A.US,O l O l O l O 1 0 1 0 1 0 1 0 1 0 1 0 1 0 1 0 1 0 RECORD\_S 5.ROA.US RECORD .OQC4J WS.USCHAN **.BXDAS** ws.USCHAN "ALL DONE **WITH** INPUT FILE: WRK:A,ADAC4,244l /DA

4. The text files created by each DRIVER are moved from the -20 to the **VAX**  by some means. Facilities for moving files are not part of this migration tool. The user could, for example, use DECnet file transfer or **ANSI**  labeled magnetic tape.

5. Once the text files reside on the VAX, the SUBMIT function in the **VAX**  APL workspace, SF2VX5.APL, can be used to create a command procedure that processes each text file as a )INPUT (/KEY) file to **VAX** APL.

o The following files reside in the default directory:

**A.A2V A.** B2V A.D2V **A.I2V**  TEST0.W2V text image of TESTO.APL on the -20 text image of **A.AAS** on the -20 text image of **A.ABI** on the -20 text image of **A.ADA** on the -20 text **image** of **A.AIS** on the -20

o SUBMIT in SF2VXS.APL runs on the following text files:

)LOAD SF2VX5 SAVED 29-SEP-1983 10:48:06 50 BLKS SUBMIT ENTER FILE NAMES TO 9E INCLUDED :[\*.\*;\*] **X:A.%2V** 

BUILDING DCL FILE SU8006.COH \*\*\*

\$! INCLUDING APLD\$:[USERJA.A2V;l

THE LOGICAL APL003 NEEDS TD BE DEFINED FDR FILE APLD\$:CUSERJA.B2V;l EQUIVALENCE NAME?:[<CR> IF NONE ] <cr> **\$1** INCLUDING APLD\$:[USER]A.B2V;l

THE LOGICAL APLO04 NEEDS TO BE DEFINED FOR FILE APLD\$:EUSERJA.D2V;1 EQUIVALENCE NAME?:[<CR> IF NONE ] USRD\$:[USER] THE LOGICAL APL004 **WILL** BE DSFINED AS USRDS:CUSERJ S! INCLUDING APLDS: EUSERJA.D2V;1

THE LOGICAL APLO02 NEEDS TO BE DEFINED FOR FILE APLD\$:CUSERJA.I2V;1 EQUIVALENCE NAME?:C<SR> IF NONE 1 <cr>\$1 INCLUDING APLD\$:[USERJA.12V;1

DCL FILE SUB006.COM COMPLETED \*\*\* **SURMIT** ~NTER FILE NAMES TO BE INCLUDED :[\*.\*;\*] TESTO.W2V

BUILDING DCL FILE SUB007.COM \*\*\*

THE LOGICAL APLOOO NEEDS TO BE DEFINED FOR FILE **USRD\$:CUSER.APLJTESTI**  EQUIVALENCE NAME?: C<CR> IF NONE I USRD\$: CUSERI **THE LOGICAL** APLOOO **WILL** BE DEFINED AS USRD\$:CUSER] THE LOGICAL APLOO1 NEEDS TO BE DEFINED FOR FILE USRD\$:EUSER.APLITESTO THE LOGICAL APLOO2 NEEDS TO BE DEFINED FOR FILE USRD\$:CUSER.APLJTESTO<br>EQUIVALENCE NAME?:C<CR> IF NONE J <cr> THE LOGICAL APLOO4 NEEDS TO BE DEFINED FOR FILE USRD\$:CUSER.APLITESTO<br>EQUIVALENCE NAME?:C<CR> IF NONE 1 <cr> THE LOGICAL APLOO6 NEEDS TO BE DEFINED FOR FILE USRDS: LUSER.APLITESTO THE LOGICAL APLOOB NEEDS TO BE DEFINED FOR FILE USRDS:CUSER.APLITESTC<br>EQUIVALENCE NAME?:CCCR> IF NONE **J** <cr> S! INCLUDING USRD\$:CUSER.APLJTESTO.W2V;1

 $\left( \right)$ 

DCL FILE SUB007.COM COMPLETED \*\*\* )OFF

 $\big)$ 

<sup>0</sup>The command files built by SUBMIT can be run indirectly or in batch. The text file is processed by VAX APL and the file being migrated is created. Note that answering "<cr>" to the request to define a logical name leaves the logical name as previously defined, either by a previous request in this SUBMIT execution or by the user externally to SUBMIT.

SUB006.COM built in the previous step looks like the **following:** 

\$1 BUILDING SUB006.COM/AS 1983 9 28 16 3 54 490 \$SET NOON \$1 INCLUDING APLDS: CUSERJA. A2V;l \$ APL/TERM=TTY/NOSILENT )OUTPUT SYS\$0UTPUT:/TTY )MAXCORE 1500 )INPUT APLD\$:CUSERJA.A2V;l/KEY )OFF HOLD SI \$! INCLUDING APLD\$: LUSER JA. B2V; 1 \$ APL/TERM=TTY/NOSILENT )OUTPUT SVS\$0UTPUT:/TTY )MAXCORE 1500 )INPUT APLD\$:EUSERJA.B2V;1/KEY )OFF HOLD **\$1 \$1** INCLUDING APLD\$:CUSSRJA.D2V;l \$ DEFINE APLO04 USRD\$:CUSERJ \$ APL/TERM=TTY/NOSILENT )OUTPUT SYS\$0UTPUT:/TTY )MAXCORE 1500 )INPUT APLD\$:CUSERJA.D2V;l/KEY )OFF !iOLD  $5!$ S! INCLUDING APLD\$:CUSERJA.I2V;l \$ APL/TERM=TTY/NOSILENT )OUTPUT SYS\$0UTPUT:/TTY )MAXCORE 1500

 $\big)$ 

#### )INPUT APLDS:CUSERJA.I2V;1/KEY )OFF HOLD \$1

SUB007.COM built in the previous step looks like the following:

SI BUILDING SUB007.COM/AS 1983 9 28 16 4 54 7B0 \$SET NOON \$ I INCLUDING APLDS :C USER JTESTO. **W2V;** 1 S DEFINE APLOOO USRDS:CUSERJ S APL/TERM=TTY/NOSILENT )OUTPUT SYSSOUTPUT:/TTY )MAXCORE 1500 )INPUT APLD\$:CUSERJTESTO.W2Y;l/KEY )OFF HOLD \$1

#### 4.0 INCOMPATIBILITES

(

Incompatibilities exist between APLSF and VAX APL. The action that the migration tool takes on each of these incoapatibilties is listed **below.**  "SFTOVX takes no action" means that the migration tool does not identify the incompatibility, nor does SFTOVX replace it to simulate APLSF behavior. **Any** transformations done by the migration tool are reported to the user when the tool runs.

#### NOTE

These transformations do not take within quoted literals. place

o Escape mode does not exist in VAX APL.

"@" on input to **VAX** APL in TTY mode **will** remain an"@". "@R", for example, are not translated to .RO.

SFTOVX takes no action.

- o Tabs in data and in files will remain as tabs. convertej to soaces in VAX APL. They are not
- o .z@ is not recognized by VAX APL as the character underscored delta.

SFTOVX takes no action on .z@. Underscored delta is output in APL characters by the migration tool. In **VAX** APL, .UD is underscored delta.

0 In APLSF, .RU is a "U" with the feet pointing to the right; .LU is a "U" **with** the feet pointing to the left. In VAX APL, .RU is a nu ■ **with** the feet pointing to the left and .LU is a "U" with the feet pointing to the right (in other words, the directions of the feet are opposite what they are in APLSF).

SFTOVX **will** output the "U" **with** the feet pointing to the right as "left U" (.LU) and the "U" **with** the feet pointing to the left as "right U" (.RU). The APL graphic from APLSF will be the same as the APL graphic inside VAX APL.

0 Dyadic Sis not supported in **VAX APL.** 

SFTDVX converts a\$ primitive function to **.BXFMT.** 

o Monadic .EN, .DE and .OM are not supported in VAX APL.

SFTOVX converts the primitive functions .EN, .DE, and .OM to the user-defined (DEC-provided) functions .LD.USEN, .LD.USDE, and .LD.USOM which simulate their behavior under APLSf.

o If **A** is an integer in A/Bin APLSf, it is an error. In **VAX APL,**  it is the function replicate.

SFTOVX takes no action.

o Both monadic and dyadic .DQ are fuzzy in **VAX** APL but not in APLSF.

SFTOVX replaces the primitive function .DQ **with** .LD.USDQ, **which** sets .axer to 0.22204460~.NGlS, APLSF's internal **value** for singularity testinq (established in APLSf v2 in edit 257) before e xecuting .DQ.

o Dyadic **.AB** is fuzzy in VAX APL but not in APLSf.

SFTOVX replaces the primitive function .AB **with** .LD.USAB, **which** sets the local .BXCT to O if invoke d ciyadically.

o Floor and Ceiling apply . BXCT differently in VAX APL than in APLSF.

SFTOVX takes no action.

 $\big)$ 

26 current line number

all line numbers

29 user's ppn 30 clear the SI stack

28 terminal character set<br>29 user's ppn

27

SFTOYI **takes** no action. o Output from .FM format is different in VAX APL. SFTOVX takes no action.  $35<sub>1</sub>$  $\mathcal{B}$ 0 0 **VAX APL** uses .BXCT of "absolute fuzz" to test for a near-integer. SFTOVX takes no action. Monadic transpose of a scalar is a vector in IPLSF; it is a scalar in VAX APL. SFTOVX takes no action. **o Monadic and dyadic ! (Beta and Gamma functions) give different,<br>more accurate answers in VAX APL than in APLSF.** SFTOVX takes no action. o I-beams do not exist on the VAX. **SFTOVX** replaces the primitive function .IB **with**  .LD.USIB, **which**  simulates most of the documented I-beams and none of the undocumented ones: 17 **symbol** table size, entries 18 condition of the ws 19 keying time 20 time of day in 60th seconds<br>21 the CPU time in 60th seconds 21 the CPU time in 60th seconds 22 23 system job number 24 APL sign-on time in 50th seconds 25 current date WS available in words not simulated always return 0 == ok<br>always return 0 == .B si:nul3ted simulated return **.BXWA**  return . BXUl. always return 0 == .BXAIC4J since midnight something like .bxAIC3J . RXTSC2 3 lJ reformatted

> 31 number of statements executed get info from )CHARGE 32 number of operations executed get info from ) CHARGE

returns 1•1.01.BXLC returns 1.DA. XLC  $0 == APL; 1 == TTY$ <br>return .BXAIClJ execute .BXRESET

33 TOPS-10 only kilo-core seconds return 0

o **A** negative number raised to a non-integer power by eans of dyadic \* is an error in VAX APL; it gives an answer in APLSF.

o .BXASCII is not supported in **VAX** APL.

SFTOYX replaces .BXASCII with a niladic function .LD.USASCII, which returns 128 VAX APL .BXAV codes that resemble ASCII.

) and the contract of  $\overline{\phantom{a}}$ 

o **.BXAV** is different in VAX APL than in APLSF.

SFTOVX replaces .BXAV with a niladic function .LD.USAV, which returns 512 VAX APL .SXAV codes that resemble .BXAV in APLSF.

0 .BXRENAME may behave differently in VAX APL than it does in APLSF.

SFTOVX replaces .BXRENANE **with** the user-defined function .LD.OSRENA~E which attempts to siaulate the behavior of .BXRENAME in APLSF.

0 .BXENQ, D~Q, MTP, APPEND and fCM are not in **VAX** APL.

SFTOVX replaces these system names with user-defined functions, for example, .LD.USENQ, which executes .BXBREAK \*.BXENQ not supported in VAX APL".

o In APLSF, certain system variables and all system functions can be localized in function headers or assigned to. In VAX APL these localized in function headers or assigned to. In VAX APL these<br>system variables are niladic system functions so they cannot be<br>localized or assigned to.

The system names involved are the following:

AV AI ALPHA ALPHAU NUV TS TT UL CTRL **iiA**  LC

SFTOVX removes these and all system function names from function<br>header local lists. It replaces assignment to them with<br>assignment to ".3XSINK\_", Therefore the only quad names allowed in locals lists are the following: SFTOVX removes these and all system function names from function

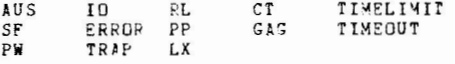

o Several system commands in APLSF are not in *VAX* APL.

The system commands involved are the following:

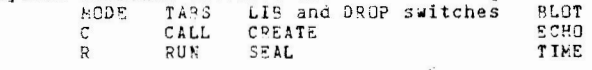

For any of these to be used, they would have to be executed, either with .XQ or .EP. Wote that .EP returns 0 21 .ro 0 and .XQ

(

SFTOVX takes no action.

o In APLSF, the shape of the result of .EP')cmd' is a matrix of In APLSF, the shape of the result ontains more than 1 row). In VAX<br>BXPW columns (if the result contains more than 1 row). In VAX APL, the result is a vector with the rows delimited by CR-LF.

SFTOVX takes no action. Note that .BXBOX in VAX APL converts a vector of lines delimited by CR-LF into a matrix.

0 Passwords on workspaces and /DA files are spelled "-password" in APLSF. The syntax is "/PASSWORD=password" in VAX APL.

Passwords may appear in )LOAD, )SAVE, )COPY, )PCOPY, .BXASS, )CREATE, .BXQLD, .BXQCO, .BXQPC.

SFTOVX replaces .BXQLD, .BXQPC, .BXQCO, and .BXASS with, for example, .LD.USQLD which checks for a "-password" at run-time and example, .LD.USQLD which checks for a spassword action on the<br>change it to "/PASSWORD=password". SFTOVX takes no action on the **system** commands.

0 .BXTT returns different answers in **VAX** APL than in APLSF.

SFTOVX replaces the .RXTT system variable with the niladic<br>Abig produces the students of the following user-defined function .LD.USTT. This produces the **following**  results:

if VAX APL . ?XTT is then . LO.USTT returns

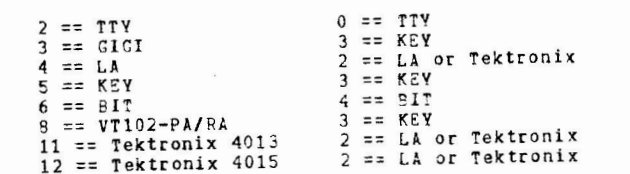

Note that VAX APL does not support TTYCOM, ONTEL or 2741 APL terminals, which APLSf does.

0 FM and S both output "-" for negative numbers in TTY mode in APLSF. VAX APL outputs "-" only if . BXNG is 0.

.....<br>SFTOVX does not set .3XNG in the VAX APL workspace since it also affects . BXFI and . BXVI.

o T.LDf and S.LDf set the trace and stop vectors in VAX APL. names are valid identifiers in VAX APL. These

**SFTOVX leaves** these as identifiers; the trap and stop settings for user-defined functions are not transferred.

0 /BS, /BS\* and /BU binary files are not supported in VAX APL.

.BXASS is replaced by .LD.USASS, which executes .BXBREAK if the .BXASS fails •• BXASS reports a "not supported" error essage tor the following facilities: passwords, [ppnJ, /BS, /DUMP.

o .BXCLS, DAS, CHS, DVC and FLS on .100 return information on all 12 channels.

SFTOVX replaces each of these system names **with** user-defined functions. For example, .LD.USCLS checks to see if its **argument**  is an **empty** vector: if it is, it executes .3XCLS **.BXCHANS** and returns . 100 (these functions are not quiet in APLSF). They also change channel numbers of the form lOO+n to -n.

0 .BXCIQ and COQ take different arguments and produce different results in VAX APL than in APLSF.

.BXCIQ and COQ 1eal with internal representations, which are different in the VAX than in APLSF. Therefore SFTOVX replaces these system names witt user-defined functions. For example, .LD.USCIQ executes . BXBREAK 'CIQ IN VAX APL INCOMPATIBLE WITH APLSF".

o A trailing "lamp" on output to the terminal suppresses the next CR-LF in APLSF. It is output simply as a trailing "lamp" in VAX APL.

SFTOVX takes no action.

o STOPSET can be trapped in VAX APL. It c3nnot in APLSF.

SfTOVX takes no action.

o APLSF does very little shape-checking on indexed assignment.

SFTUVX takes no action.

o The character representation of a number can overflow on the VAX.

Numb~rs are transferrec as character strings **with** .81.PP set to 19. Rounding may cause the string to be a number outside the range of

.<br><u>- 박</u>

#### 5.0 ERROR MESSAGES

allowable numbers in VAX APL. A LIMIT ERROR is reported by VAX APL.

SFTOVX takes no action.

 $\big)$ 

o Some functions are quiet in VAX APL, but not in APLSF.

The only function that is quiet that is not being transformed is .OQ. This function cannot be replaced **with** a user-defined function because it takes an axis argument, which user-defined functions can·t do.

SFTOVX takes no action.

o .BXGAG values in APLSF are reversed in VAX APL.

SFTOVX takes no action.

- o Valid value sets for certain system variables are different in **VAX**  APL than they are in APLSF.
	- -.BXCT in an APLSF workspace is migrated to VAX APL as 2.328E.NG10 even if it is larger than this value.
	- .BXPP in an APLSF workspace is migrated to VAX APL as 16 even if it is larger than this value.
	- .BXRL in an APLSF workspace is migrated to VIX APL as .NG1+2\*31 (2147483647).
	- .BXTIMELIMIT in an APLSF workspace is converted from milliseconds to secon~s and is migrated to **VAX** APL as 255 seconds even if . BXTIMELIMIT is bigger than that value.
	- The internal null character (APLSF .8XAV C103J) is removed from BXLX in an APLSF workspace before it is migrated to VAX APL.
	- .BXPW in an APLSF workspace is migrated to VAX APL as 35 even if .BXPW is smaller than that value.
	- o The integer range in APLSf *is* from -2\*35 to .NG1+2\*35. In **VAXAPL,** the integer range is from -2\*31 to .NG1+2\*31. Any integer outside of the VAXAPL range will be stored as a floating point number under VAXAPL. The warning "BIG INTEGER **IN name"** is issued. When using base and represent to pack small values into integers, the packing may not work under **VAXAPL.**

Error essages **put out by** the various pieces of SFTOVX:

) and ( ) and ( ) and ( ) and ( ) and ( ) and ( ) and ( ) and ( ) and ( ) and ( ) and ( ) and ( ) and ( ) and ( ) and ( ) and ( ) and ( ) and ( ) and ( ) and ( ) and ( ) and ( ) and ( ) and ( ) and ( ) and ( ) and ( ) and

o MIGRATE in SF2VXO

•MIGOOO,CTL THRU 999 IN USE•

MIGRATE cannot find a file spec of the form MIGnnn.CTL (where "nnn" is a 3 digit number) to use as the batch control file it<br>wants to build. Execution will be suspended at this point - the user can take remedial action by getting rid of files named MIGnnn.CTL on DSK: and then typing \_.GO .BXLC + 1 to restart MIGRATE.

The functions MIGRATE and PERFORM in SF2VXO do not set .BXTRAP, which implies that software failures will display a message (only the 1st line since )ECHO is OFF) and suspend execution at the line in error. The user can then **determine how** to correct **the failure.** 

o DRIVER in Sf2VX1

•s1 NOT EMPTY•

This is an informational message only. The SI stack in the workspace being migrated contains suspended and/or pendent functions. The workspace **will** be transferred but local copies of functions and variables will be dumped out to the input script.

DRIVER does not set .BXTRAP, which implies that **software** failures will display a message (only the 1st line since )ECHO is OFF) and<br>suspend execution at the line in error. The user can then<br>determine how to correct the failure. suspend execution at the line in error. The user can then

o The file drivers, ASDRIVER, BSDRIVER, ISDRIVER and DADRIVER in Sf2VX4

•ERROR ASSIGNING INPUT FILE: name•

all four drivers display this error if the file is not found

"ERROR n READING FROM FILE name COMPONENT i" 'ERROR n R~ ADING FROM FILE name REC ORD i•

~ADRIVER s ays CO~PONENr; all others say RECORD, W~ere "n" is an APLSf error numbe r (see Appendix A in the i!K **AeL** BEEEREH~£

*MANUAL),* "name" is the file the driver is trying to read, and "i" is the record or component number currently being read.

This **message** is then followed by the 1st line of .BXERROR, which will be the text for error "n".

"ERROR 69 READING FROM FILE name, ADA COMPONENT O FILE FORMAT NOT DIRECT ACCESS\*

'ERROR 10 READING FROM FILE name,ais RECORD 1 FILE FORWAT NOT INTERNAL SEQUENTIAL'

Processing of the file stops when an error occurs and the output file (that is the VAX input script) being built is closed.

- o All drivers check numeric data for integer values that are outside<br>the integer range in VAX APL. The warning "BIG INTEGER IN name"<br>means that such an integer was found in the variable name.
- o While MIGRATE is interacting with the user, recoverable errors (such as FILE NOT FOUND) are reported and the user is pro pted for such as true with the error is not recoverable, the function suspends so the user can diagnose the failure.
- o For functions that **will** most likely be executed in batch (for example, the drivers), errors are reported and APLSF then suspends<br>execution. While running the control file built by **MIGRATE** from batch, the next command will be )OFF HOLD which returns the user<br>to the "@" prompt. The user must examine the .LOG file from the<br>batch job to see if the process was successful. If the function is run interactively, suspending the function gives the user the chance to diagnose the problem. Note that if a user-defined filter function is unsuccessful, the user can debug it if it is being run interactively.

Dear APL Fanatic:

30 March 1984

I'm writing you hoping that you'll write me back. As editor of the DECUS APL newsletter, The Special Character Set, I need articles to publish. If I can't get enough material to publish, DECUS probably will suggest our newsletter merge with COBOL, BASIC or even DATATRIEVE,

Almost anyone can write an article. It doesn't have to be long or heavy. Write an article about how your site uses APL or/and how it chose APL in the first place. Write an article about that handy function you just wrote. Write a testimonial about how APL changed your life,

Maybe you already have an article on an APL topic, but you published it somewhere else. Let me republish it if you can give me copyright permission.

I have printed a style sheet for any article you write, However, even if your article is in another format I'll take it. I can read RT-11 RX02 floppies. I have a volunteer typist. JUST GIVE ME SOMETHING TO PRINT!

The deadline for the next issue is 15 August 1984. However, if you have something now SEND IT NOW. I promise not to lose it, believe me.

Sincerely, boug Bohrer<br>Bohrer and Company

903 Ridge Road, Suite 3 Wilmette, IL 60091 USA Phone: 312- 251-9449

THE SPECIAL CHARACTER SET PAGE 36 MARCH 30,1984

## **SURVEY**

In order to help the APL SIG serve your interests better, please fill out the following questionaire and return it to: Douglas Bohrer, 903 Ridge Road Suite 3, Wilmette, IL 60091, USA. Results will be published in the next issue.

1. I use the following computers (check all that apply): \_PDP-11/03 LSI-11 (Q-BUS) \_PDP-11/23 11/23+ (Q-BUS) \_\_ Rainbow 100 series **\_VAX-11**  \_DEC-20 NONE OF THE ABOVE **EXAMPLE 19** \_MINC \_Q-BUS 68000 \_Professional 300 series \_Micro-VAX \_DEC-10 2. I have access to the following media (check all that apply): \_5.25 inch floppy \_8 inch RXOl floppy single density \_\_ O.S inch magnetic tape 800 BPI  $\frac{1}{2}$  o.5 inch magnetic tape 6250 BPI Other portable media  $\frac{1}{2}$ \_RL02 18 inch RX02 floppy double density \_0.5 inch magnetic tape 1600 BPI

3. I use the following operating system(s) (check all that apply and fill in version):

 $_RT-11$  version RSX-11 version \_\_RSTS/E version\_\_\_\_<br>\_\_VAX/VMS version\_\_\_ \_ VAX/VMS version \_\_ \_\_ TOPS 20 version \_\_ \_ Others \_\_\_\_\_\_\_\_\_\_\_\_\_\_\_\_\_\_\_\_\_\_\_\_\_\_\_\_\_\_\_ \_ \_TSX+ version \_\_  $T$ SX+ version<br>
RSX-11M version \_UNIX version \_\_ \_UNIX version\_\_\_\_<br>\_TOPS 10 version\_

4. I use the following APL's (check all that apply):

\_APL-11 Vl (RT-11) \_APL-11 V2 (RSX-11) \_VAX-11 APL \_None of the above \_\_APL-11 V 2 (RT-11)  $APL-11$  V 1 (RSTS/E) \_APL-SF (TOPS-10,TOPS-20) None of the above example of the above  $0$ thers  $\frac{1}{2}$ 

S. I do most of my APL work using (pick one):

\_\_,APL special character set \_TTY mnemonics

6. This newsletter should accept paid advertising (circle one):

strongly agree strongly disagree

1 2 3 4 5 6 7

THE SPECIAL CHARACTER SET PAGE 37 MARCH 30,1984

## THE SPECIAL CHARACTER SET PAGE 38 MARCH 30.1984

7. What do you want the APL SIG to do that it isn't?

8. What is the APL SIG doing that you think we should stop?

9. What should the APL SIG keep doing just the same?

============================================================================

PLACE POSTAGE HERE

TO: Douglas Bohrer 903 Ridge Road Suite 3 Wilmette, IL 60091 USA

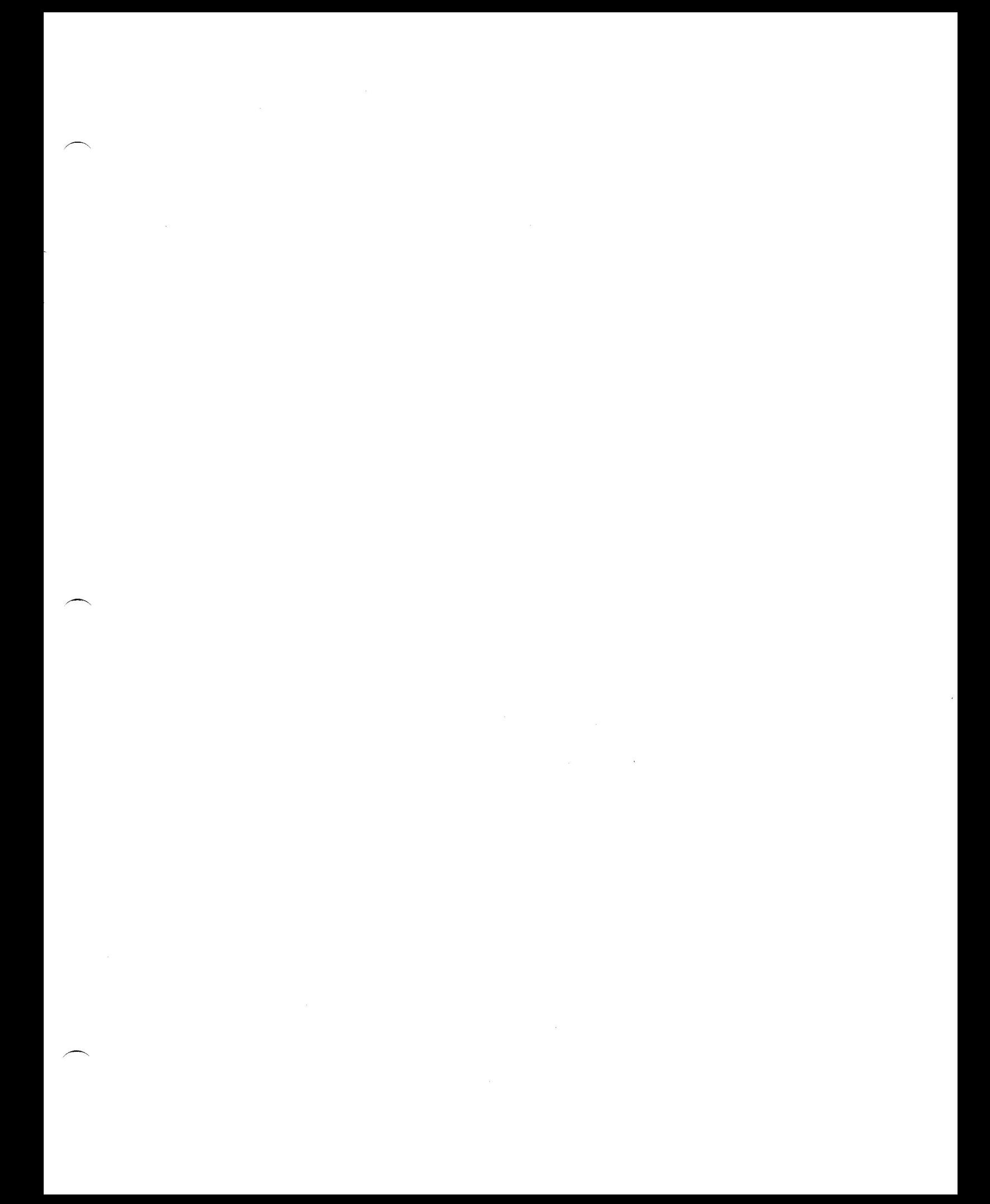

 $\langle \cdot \rangle$  $\mathcal{L}^{\text{max}}$  and  $\mathcal{L}^{\text{max}}$  $\mathcal{M}^{\text{max}}_{\text{max}}$